# <span id="page-0-0"></span>Standard Document Classes for L<sup>AT</sup>EX version 2e<sup>∗</sup>

Copyright (C) 1992 by Leslie Lamport

Copyright (C) 1994-97 by Frank Mittelbach Johannes Braams

2018/09/03

This file is maintained by the LAT<sub>E</sub>X Project team. Bug reports can be opened (category latex) at <https://latex-project.org/bugs.html>.

## Contents

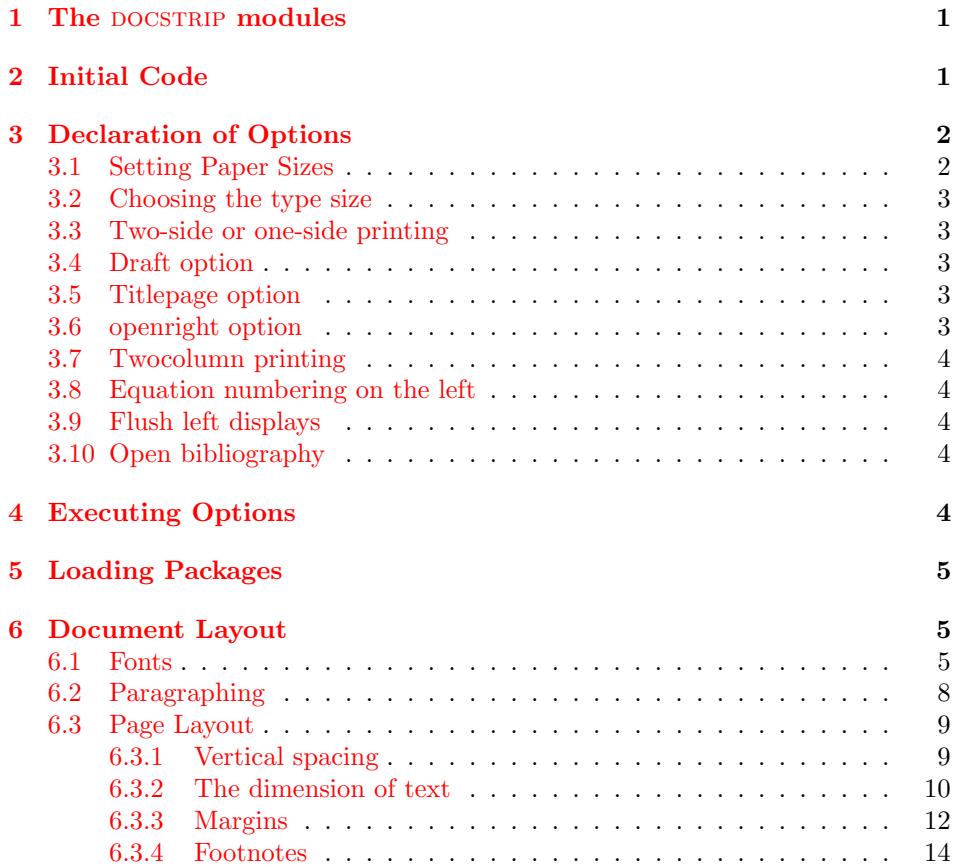

 $*$ This file has version number v1.4i, last revised  $2018/09/03$ .

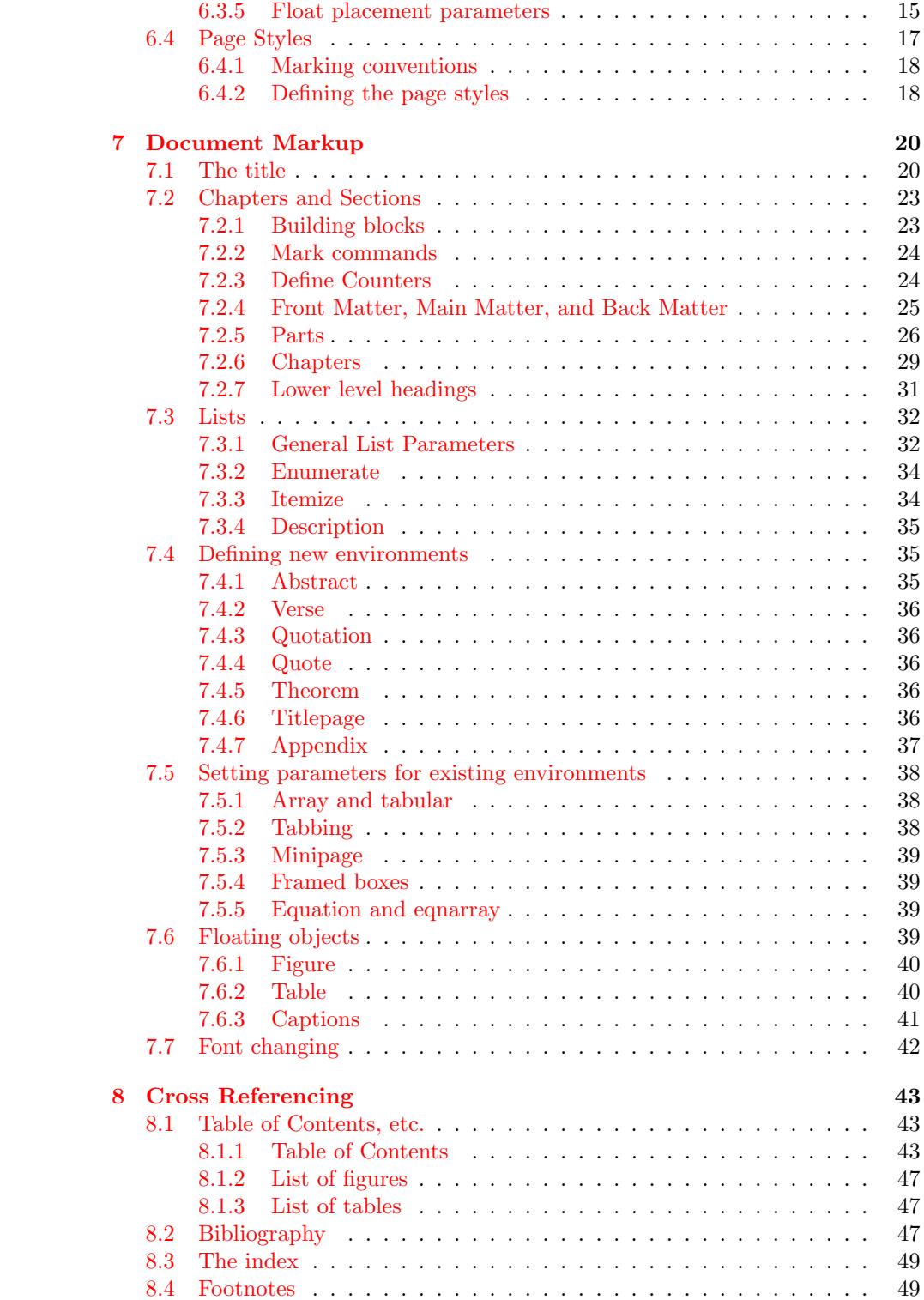

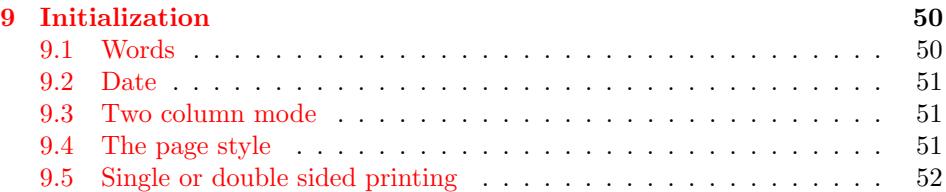

## <span id="page-2-0"></span>1 The DOCSTRIP modules

The following modules are used in the implementation to direct DOCSTRIP in generating the external files:

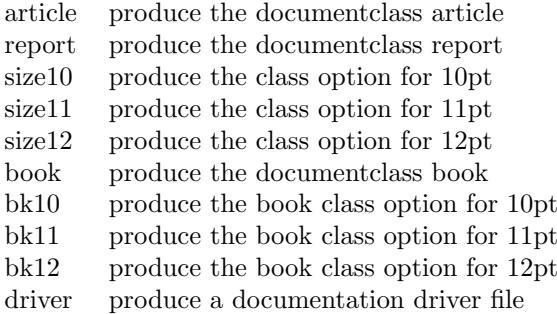

## <span id="page-2-1"></span>2 Initial Code

In this part we define a few commands that are used later on.

\@ptsize This control sequence is used to store the second digit of the pointsize we are typesetting in. So, normally, it's value is one of 0, 1 or 2.

> $1$   $\langle$ \*article | report | book $\rangle$ 2 \newcommand\@ptsize{}

\if@restonecol When the document has to be printed in two columns, we sometimes have to temporarily switch to one column. This switch is used to remember to switch back.

3 \newif\if@restonecol

\if@titlepage A switch to indicate if a titlepage has to be produced. For the article document class the default is not to make a separate titlepage.

> 4 \newif\if@titlepage 5  $\langle$ article $\rangle\$ @titlepagefalse

- $6 \langle$ larticle $\rangle \langle$ Otitlepagetrue
- \if@openright A switch to indicate if chapters must start on a right-hand page. The default for the report class is no; for the book class it's yes.

7  $\langle$ !article $\rangle\neq$ if@openright

\if@mainmatter The switch \if@mainmatter, only available in the document class book, indicates whether we are processing the main material in the book.

 $8 \⟩ \$ newif $\ifmmode \text{0.1\textwidth}{\label{fig:2} \textbf{1}}$ 

## <span id="page-3-0"></span>3 Declaration of Options

#### <span id="page-3-1"></span>3.1 Setting Paper Sizes

The variables \paperwidth and \paperheight should reflect the physical paper size after trimming. For desk printer output this is usually the real paper size since there is no post-processing. Classes for real book production will probably add other paper sizes and additionally the production of crop marks for trimming. In compatibility mode, these (and some of the subsequent) options are disabled, as they were not present in LAT<sub>EX</sub>2.09.

```
9 \if@compatibility\else
10 \DeclareOption{a4paper}
11 {\setlength\paperheight {297mm}%
12 \setlength\paperwidth {210mm}}
13 \DeclareOption{a5paper}
14 {\setlength\paperheight {210mm}%
15 \setlength\paperwidth {148mm}}
16 \DeclareOption{b5paper}
17 {\setlength\paperheight {250mm}%
18 \setlength\paperwidth {176mm}}
19 \DeclareOption{letterpaper}
20 {\setlength\paperheight {11in}%
21 \setlength\paperwidth {8.5in}}
22 \DeclareOption{legalpaper}
23 {\setlength\paperheight {14in}%
24 \setlength\paperwidth {8.5in}}
25 \DeclareOption{executivepaper}
26 {\setlength\paperheight {10.5in}%
27 \setlength\paperwidth {7.25in}}
```
The option landscape switches the values of \paperheight and \paperwidth, assuming the dimensions were given for portrait paper.

```
28 \DeclareOption{landscape}
29 {\setlength\@tempdima {\paperheight}%
30 \setlength\paperheight {\paperwidth}%
31 \setlength\paperwidth {\@tempdima}}
32 \text{ t}
```
#### <span id="page-3-2"></span>3.2 Choosing the type size

The type size options are handled by defining \@ptsize to contain the last digit of the size in question and branching on \ifcase statements. This is done for historical reasons to stay compatible with other packages that use the **\@ptsize** variable to select special actions. It makes the declarations of size options less than 10pt difficult, although one can probably use 9 and 8 assuming that a class wont define both 8pt and 18pt options.

```
33 \if@compatibility
34 \renewcommand\@ptsize{0}
35 \else
36 \DeclareOption{10pt}{\renewcommand\@ptsize{0}}
37 \fi
38 \DeclareOption{11pt}{\renewcommand\@ptsize{1}}
39 \DeclareOption{12pt}{\renewcommand\@ptsize{2}}
```
### <span id="page-4-0"></span>3.3 Two-side or one-side printing

For two-sided printing we use the switch \if@twoside. In addition we have to set the \if@mparswitch to get any margin paragraphs into the outside margin.

```
40 \if@compatibility\else
41 \DeclareOption{oneside}{\@twosidefalse \@mparswitchfalse}
42 \fi
43 \DeclareOption{twoside}{\@twosidetrue \@mparswitchtrue}
```
### <span id="page-4-1"></span>3.4 Draft option

If the user requests draft we show any overfull boxes. We could probably add some more interesting stuff to this option.

```
44 \DeclareOption{draft}{\setlength\overfullrule{5pt}}
45 \if@compatibility\else
46 \DeclareOption{final}{\setlength\overfullrule{0pt}}
47 \fi
```
#### <span id="page-4-2"></span>3.5 Titlepage option

An article usually has no separate titlepage, but the user can request one.

```
48 \DeclareOption{titlepage}{\@titlepagetrue}
49 \if@compatibility\else
50 \DeclareOption{notitlepage}{\@titlepagefalse}
51 \fi
```
### <span id="page-4-3"></span>3.6 openright option

This option determines whether or not a chapter must start on a right-hand page request one.

```
52 (larticle) \if@compatibility
53 (book)\@openrighttrue
54 (!article) \else
55 \langlelarticle\rangle\DeclareOption{openright}{\@open{righttrue}}56 \langlelarticle\rangle\DeclareOption{openany}{}{\@openrightfalse}
57 \langle!article\rangle \fi
```
### <span id="page-4-4"></span>3.7 Twocolumn printing

Two-column and one-column printing is again realized via a switch.

```
58 \if@compatibility\else
59 \DeclareOption{onecolumn}{\@twocolumnfalse}
60 \fi
61 \DeclareOption{twocolumn}{\@twocolumntrue}
```
### <span id="page-4-5"></span>3.8 Equation numbering on the left

The option leqno can be used to get the equation numbers on the left side of the equation. It loads code which is generated automatically from the kernel files when the format is built. If the equation number does get a special formatting

then instead of using the kernel file the class would need to provide the code explicitly.

```
62 \DeclareOption{leqno}{\input{leqno.clo}}
```
#### <span id="page-5-0"></span>3.9 Flush left displays

The option fleqn redefines the displayed math environments in such a way that they come out flush left, with an indentation of \mathindent from the prevailing left margin. It loads code which is generated automatically from the kernel files when the format is built.

```
63 \DeclareOption{fleqn}{\input{fleqn.clo}}
```
#### <span id="page-5-1"></span>3.10 Open bibliography

The option openbib produces the "open" bibliography style, in which each block starts on a new line, and succeeding lines in a block are indented by **\bibindent**.

64 \DeclareOption{openbib}{%

First some hook into the bibliography environment is filled.

```
65 \AtEndOfPackage{%
66 \renewcommand\@openbib@code{%
67 \advance\leftmargin\bibindent
68 \itemindent -\bibindent
69 \listparindent \itemindent
70 \parsep \z@
71 }%
```
In addition the definition of \newblock is overwritten.

```
72 \renewcommand\newblock{\par}}%
73 }
```
## <span id="page-5-2"></span>4 Executing Options

Here we execute the default options to initialize certain variables. Note that the document class 'book' always uses two sided printing.

```
74 \langle*article\rangle
```

```
75 \ExecuteOptions{letterpaper,10pt,oneside,onecolumn,final}
```
 $76 \; \langle$  /article $\rangle$ 

77 (\*report)

```
78 \ExecuteOptions{letterpaper,10pt,oneside,onecolumn,final,openany}
```
79  $\langle$ /report $\rangle$ 

```
80 \langle*book\rangle
```

```
81 \ExecuteOptions{letterpaper,10pt,twoside,onecolumn,final,openright}
82\langle/book\rangle
```
The \ProcessOptions command causes the execution of the code for every option FOO which is declared and for which the user typed the FOO option in his \documentclass command. For every option BAR he typed, which is not declared, the option is assumed to be a global option. All options will be passed as document options to any \usepackage command in the document preamble.

```
83 \ProcessOptions
```
Now that all the options have been executed we can load the chosen class option file that contains all size dependent code.

```
84 \langle!book\rangle\infsize1\Diamondptsize.clo}
85 \langle \text{book} \rangleinput{bk1\@ptsize.clo}
```
86  $\langle$  /article | report | book)

## <span id="page-6-0"></span>5 Loading Packages

The standard class files do not load additional packages.

### <span id="page-6-1"></span>6 Document Layout

In this section we are finally dealing with the nasty typographical details.

#### <span id="page-6-2"></span>6.1 Fonts

LATEX offers the user commands to change the size of the font, relative to the 'main' size. Each relative size changing command \size executes the command  $\text{Setfontsize}\simeq \frac{font-size}{\text{base}}\simeq \text{base}$  where:

 $\langle$ **font-size** $\rangle$  The absolute size of the font to use from now on.

 $\langle$ baselineskip) The normal value of  $\backslash$ baselineskip for the size of the font selected. (The actual value will be \baselinestretch \*  $\{baselineskip\}$ ).)

A number of commands, defined in the LATEX kernel, shorten the following definitions and are used throughout. They are:

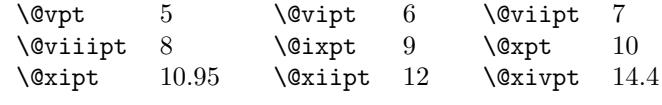

\normalsize \@normalsize The user level command for the main size is \normalsize. Internally LATEX uses \@normalsize when it refers to the main size. \@normalsize will be defined to work like \normalsize if the latter is redefined from its default definition (that just issues an error message). Otherwise \@normalsize simply selects a 10pt/12pt size.

The \normalsize macro also sets new values for

\abovedisplayskip, \abovedisplayshortskip and \belowdisplayshortskip.

```
87 (*10pt | 11pt | 12pt)
```

```
88 \renewcommand\normalsize{%
89 \langle *10pt \rangle90 \@setfontsize\normalsize\@xpt\@xiipt
91 \abovedisplayskip 10\p@ \@plus2\p@ \@minus5\p@
92 \abovedisplayshortskip \z@ \@plus3\p@
93 \belowdisplayshortskip 6\p@ \@plus3\p@ \@minus3\p@
94 \langle /10pt\rangle95 \langle *11pt \rangle96 \@setfontsize\normalsize\@xipt{13.6}%
97 \abovedisplayskip 11\p@ \@plus3\p@ \@minus6\p@
```

```
98 \abovedisplayshortskip \z@ \@plus3\p@
99 \belowdisplayshortskip 6.5\p@ \@plus3.5\p@ \@minus3\p@
100 \ \langle /11pt\rangle101 (*12pt)102 \@setfontsize\normalsize\@xiipt{14.5}%
103 \abovedisplayskip 12\p@ \@plus3\p@ \@minus7\p@
104 \abovedisplayshortskip \z@ \@plus3\p@
105 \belowdisplayshortskip 6.5\p@ \@plus3.5\p@ \@minus3\p@
106 \langle /12pt\rangle
```
The \belowdisplayskip is always equal to the \abovedisplayskip. The parameters of the first level list are always given by \@listI.

107 \belowdisplayskip \abovedisplayskip

```
108 \let\@listi\@listI}
```
We initially choose the normalsize font.

109 \normalsize

\small This is similar to \normalsize.

```
110 \newcommand\small{%
111 (*10pt)112 \@setfontsize\small\@ixpt{11}%
113 \abovedisplayskip 8.5\p@ \@plus3\p@ \@minus4\p@
114 \abovedisplayshortskip \z@ \@plus2\p@
115 \belowdisplayshortskip 4\p@ \@plus2\p@ \@minus2\p@
116 \def\@listi{\leftmargin\leftmargini
117 \topsep 4\p@ \@plus2\p@ \@minus2\p@
118 \parsep 2\p@ \@plus\p@ \@minus\p@
119 \itemsep \parsep}%
120 \langle /10pt\rangle121 \langle*11pt\rangle122 \@setfontsize\small\@xpt\@xiipt
123 \abovedisplayskip 10\p@ \@plus2\p@ \@minus5\p@
124 \abovedisplayshortskip \z@ \@plus3\p@
125 \belowdisplayshortskip 6\p@ \@plus3\p@ \@minus3\p@
126 \def\@listi{\leftmargin\leftmargini
127 \topsep 6\p@ \@plus2\p@ \@minus2\p@
128 \parsep 3\p@ \@plus2\p@ \@minus\p@
129 \itemsep \parsep}%
130 \langle /11pt\rangle131 \langle*12pt\rangle132 \@setfontsize\small\@xipt{13.6}%
133 \abovedisplayskip 11\p@ \@plus3\p@ \@minus6\p@
134 \abovedisplayshortskip \z@ \@plus3\p@
135 \belowdisplayshortskip 6.5\p@ \@plus3.5\p@ \@minus3\p@
136 \def\@listi{\leftmargin\leftmargini
137 \topsep 9\p@ \@plus3\p@ \@minus5\p@
138 \parsep 4.5\p@ \@plus2\p@ \@minus\p@
139 \itemsep \parsep}%
140 \langle /12pt\rangle141 \belowdisplayskip \abovedisplayskip
142 }
```
\footnotesize This is similar to \normalsize.

```
143 \newcommand\footnotesize{%
              144 \langle *10pt \rangle145 \@setfontsize\footnotesize\@viiipt{9.5}%
              146 \abovedisplayskip 6\p@ \@plus2\p@ \@minus4\p@
              147 \abovedisplayshortskip \z@ \@plus\p@
              148 \belowdisplayshortskip 3\p@ \@plus\p@ \@minus2\p@
              149 \def\@listi{\leftmargin\leftmargini
              150 \topsep 3\p@ \@plus\p@ \@minus\p@
              151 \parsep 2\p@ \@plus\p@ \@minus\p@
              152 \itemsep \parsep}%
              153 \langle/10pt\rangle154 \langle*11pt\rangle155 \@setfontsize\footnotesize\@ixpt{11}%
              156 \abovedisplayskip 8\p@ \@plus2\p@ \@minus4\p@
              157 \abovedisplayshortskip \z@ \@plus\p@
              158 \belowdisplayshortskip 4\p@ \@plus2\p@ \@minus2\p@
              159 \def\@listi{\leftmargin\leftmargini
              160 \topsep 4\p@ \@plus2\p@ \@minus2\p@
              161 \parsep 2\p@ \@plus\p@ \@minus\p@
              162 \itemsep \parsep}%
              163 \langle /11pt \rangle164 \langle*12pt\rangle165 \@setfontsize\footnotesize\@xpt\@xiipt
              166 \abovedisplayskip 10\p@ \@plus2\p@ \@minus5\p@
              167 \abovedisplayshortskip \z@ \@plus3\p@
              168 \belowdisplayshortskip 6\p@ \@plus3\p@ \@minus3\p@
              169 \def\@listi{\leftmargin\leftmargini
              170 \topsep 6\p@ \@plus2\p@ \@minus2\p@
              171 \parsep 3\p@ \@plus2\p@ \@minus\p@
              172 \itemsep \parsep}%
              173 \langle /12pt\rangle174 \belowdisplayskip \abovedisplayskip
             175 }
              176 \langle/10pt | 11pt | 12pt)
\scriptsize
      \tiny
     \large
     \Large
     \LARGE
     \huge
     \Huge
            These are all much simpler than the previous macros, they just select a new
             fontsize, but leave the parameters for displays and lists alone.
             177 \langle *10pt \rangle178 \newcommand\scriptsize{\@setfontsize\scriptsize\@viipt\@viiipt}
              179 \newcommand\tiny{\@setfontsize\tiny\@vpt\@vipt}
              180 \newcommand\large{\@setfontsize\large\@xiipt{14}}
              181 \newcommand\Large{\@setfontsize\Large\@xivpt{18}}
              182 \newcommand\LARGE{\@setfontsize\LARGE\@xviipt{22}}
              183 \newcommand\huge{\@setfontsize\huge\@xxpt{25}}
              184 \newcommand\Huge{\@setfontsize\Huge\@xxvpt{30}}
              185 \langle /10pt\rangle186\langle*11pt\rangle187 \newcommand\scriptsize{\@setfontsize\scriptsize\@viiipt{9.5}}
              188 \newcommand\tiny{\@setfontsize\tiny\@vipt\@viipt}
              189 \newcommand\large{\@setfontsize\large\@xiipt{14}}
              190 \newcommand\Large{\@setfontsize\Large\@xivpt{18}}
              191 \newcommand\LARGE{\@setfontsize\LARGE\@xviipt{22}}
              192 \newcommand\huge{\@setfontsize\huge\@xxpt{25}}
              193 \newcommand\Huge{\@setfontsize\Huge\@xxvpt{30}}
```

```
9
```

```
194 \langle /11pt\rangle195 \langle*12pt\rangle196 \newcommand\scriptsize{\@setfontsize\scriptsize\@viiipt{9.5}}
197 \newcommand\tiny{\@setfontsize\tiny\@vipt\@viipt}
198 \newcommand\large{\@setfontsize\large\@xivpt{18}}
199 \newcommand\Large{\@setfontsize\Large\@xviipt{22}}
200 \newcommand\LARGE{\@setfontsize\LARGE\@xxpt{25}}
201 \newcommand\huge{\@setfontsize\huge\@xxvpt{30}}
202 \let\Huge=\huge
203 \langle /12pt\rangle
```
### <span id="page-9-0"></span>6.2 Paragraphing

\lineskip \normallineskip These parameters control T<sub>EX</sub>'s behaviour when two lines tend to come too close together.  $204$   $\langle$ \*article | report | book $\rangle$ 205 \setlength\lineskip{1\p@} 206 \setlength\normallineskip{1\p@} \baselinestretch This is used as a multiplier for \baselineskip. The default is to not stretch the baselines. Note that if this command doesn't resolve to "empty" any plus or minus part in the specification of \baselineskip is ignored. 207 \renewcommand\baselinestretch{} \parskip \parindent \parskip gives extra vertical space between paragraphs and \parindent is the width of the paragraph indentation. The value of \parindent depends on whether we are in two column mode. 208 \setlength\parskip{0\p@ \@plus \p@} 209  $\langle$  article | report | book) 210  $\langle *10pt | 11pt | 12pt \rangle$ 211 \if@twocolumn 212 \setlength\parindent{1em} 213 \else 214  $\langle 10pt \rangle$  \setlength\parindent{15\p@} 215  $\langle 11pt \rangle$  \setlength\parindent{17\p@}  $216 \langle 12pt \rangle$  \setlength\parindent{1.5em}  $217$  \fi 218  $\langle$  /10pt | 11pt | 12pt $\rangle$ \smallskipamount \medskipamount \bigskipamount The values for these three parameters are set in the LATEX kernel. They should perhaps vary, according to the size option specified. But as they have always had the same value regardless of the size option we do not change them to stay compatible with both LATEX 2.09 and older releases of LATEX  $2\varepsilon$ . 219  $\langle *10pt | 11pt | 12pt \rangle$ 220 \setlength\smallskipamount{3\p@ \@plus 1\p@ \@minus 1\p@} 221 \setlength\medskipamount{6\p@ \@plus 2\p@ \@minus 2\p@} 222 \setlength\bigskipamount{12\p@ \@plus 4\p@ \@minus 4\p@} 223  $\langle$  /10pt | 11pt | 12pt $\rangle$ \@lowpenalty The commands \nopagebreak and \nolinebreak put in penalties to discourage \@medpenalty these breaks at the point they are put in. They use \@lowpenalty, \@medpenalty \@highpenalty or \@highpenalty, dependent on their argument.

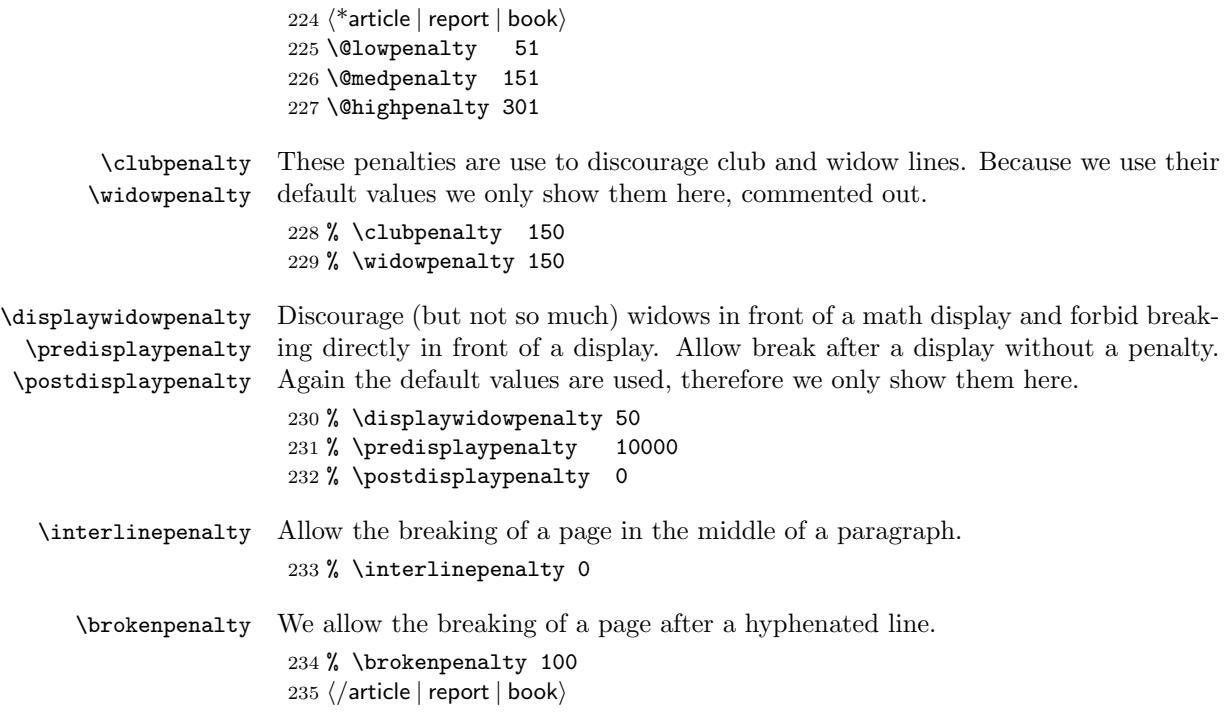

### <span id="page-10-0"></span>6.3 Page Layout

All margin dimensions are measured from a point one inch from the top and lefthand side of the page.

#### <span id="page-10-1"></span>6.3.1 Vertical spacing

\headheight \headsep \topskip The \headheight is the height of the box that will contain the running head. The \headsep is the distance between the bottom of the running head and the top of the text. The **\topskip** is the **\baselineskip** for the first line on a page; LAT<sub>E</sub>X's output routine will not work properly if it has the value 0pt, so do not do that!

```
236 \langle *10pt | 11pt | 12pt \rangle237 \setlength\headheight{12\p@}
238 \langle !bk \rangle \setminus \lambda \heasuredangleheadsep {25\p@}
239 \langle 10pt \& bk \rangle \setminus \theta \headsep {.25in}
240 \langle 11pt \& bk \rangle \setminus \delta241 \langle 12pt \& bk \rangle \setminus \heartsuit242 \langle 10pt \rangle \setminus \set{10\p}243 \langle 11pt \rangle \setminus \set{11 \pmod{2}244 \langle 12pt \rangle \setminus \set{12\p}
```
\footskip The distance from the baseline of the box which contains the running footer to the baseline of last line of text is controlled by the \footskip.

```
245 \langle !bk \rangle \setminus \{20\pmod{2}
```

```
246 \langle 10pt & bk\rangle\setlength\footskip{.35in}
```

```
247 \langle 11pt \& bk \rangle \setminus setlength \setminus fostkip . 38in}
```
<sup>248</sup>  $\langle 12pt \& bk \rangle \setminus setlength \$ footskip{30\p@}

\maxdepth The TEX primitive register \maxdepth has a function that is similar to that of \topskip. The register \@maxdepth should always contain a copy of \maxdepth. This is achieved by setting it internally at **\begin{document}**. In both plain TFX and LAT<sub>EX</sub> 2.09 \maxdepth had a fixed value of  $4pt$ ; in native LAT<sub>E</sub>X2e mode we let the value depend on the typesize. We set it so that  $\text{maxdepth} + \text{topskip} =$ typesize  $\times 1.5$ . As it happens, in these classes **\topskip** is equal to the typesize, therefore we set \maxdepth to half the value of \topskip.

> 249 \if@compatibility \setlength\maxdepth{4\p@} \else 250 \setlength\maxdepth{.5\topskip} \fi

#### <span id="page-11-0"></span>6.3.2 The dimension of text

\textwidth When we are in compatibility mode we have to make sure that the dimensions of the printed area are not different from what the user was used to see.

```
251 \if@compatibility
252 \if@twocolumn
253 \setlength\textwidth{410\p@}
254 \else<br>255 \langle 10pt\&!bk \rangle255 \langle 10pt\&?bb \setminus \setminus 256 \langle 11pt\&?bb \setminus \setminus 256\setlength\textwidth{360\p@}
257 \langle 12pt\&B \rangle \setlength\textwidth{390\p@}
258 \langle 10pt \& bk \rangle \setlength\textwidth{4.5in}
259 \langle 11pt \& bk \rangle \setlength\textwidth{5in}
260 \langle 12pt \& bk \rangle \setlength\textwidth{5in}
261 \overline{ifi}
```
When we are not in compatibility mode we can set some of the dimensions differently, taking into account the paper size for instance.

262 \else

First, we calculate the maximum \textwidth, which we will allow on the selected paper and store it in \@tempdima. Then we store the length of a line with approximately 60–70 characters in \@tempdimb. The values given are more or less suitable when Computer Modern fonts are used.

```
263 \setlength\@tempdima{\paperwidth}
264 \addtolength\@tempdima{-2in}
265 \langle 10pt \rangle \setlength\@tempdimb{345\p@}
266 \langle 11pt \rangle \setlength\@tempdimb{360\p@}
267 \langle 12pt \rangle \setlength\@tempdimb{390\p@}
```
Now we can set the \textwidth, depending on whether we will be setting one or two columns.

In two column mode each *column* shouldn't be wider than **\@tempdimb** (which could happen on a3 paper for instance).

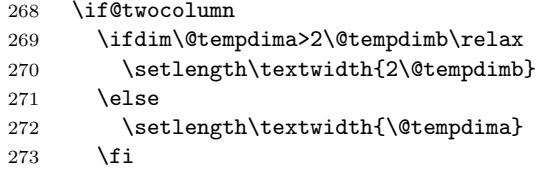

In one column mode the text should not be wider than the minimum of the paperwidth (minus 2 inches for the margins) and the maximum length of a line as defined by the number of characters.

```
274 \else
275 \ifdim\@tempdima>\@tempdimb\relax
276 \setlength\textwidth{\@tempdimb}
277 \else
278 \setlength\textwidth{\@tempdima}
279 \setminusfi
280 \fi
281 \fi
```
Here we modify the width of the text a little to be a whole number of points.

```
282 \if@compatibility\else
283 \@settopoint\textwidth
284 \fi
```
\textheight Now that we have computed the width of the text, we have to take care of the height. The **\textheight** is the height of text (including footnotes and figures, excluding running head and foot).

> First make sure that the compatibility mode gets the same dimensions as we had with LAT<sub>EX2</sub>.09. The number of lines was calculated as the floor of the old \textheight minus \topskip, divided by \baselineskip for \normalsize. The old value of \textheight was 528pt.

```
285 \if@compatibility
```

```
286 \langle 10pt\&!bk \rangle \setlength\textheight{43\baselineskip}
287 \langle 10pt \& bk \rangle \setlength\textheight{41\baselineskip}
288 \langle 11pt \rangle \setlength\textheight{38\baselineskip}
```
289  $\{12pt\}$  \setlength\textheight{36\baselineskip}

Again we compute this, depending on the papersize and depending on the baselineskip that is used, in order to have a whole number of lines on the page.

290 \else

```
291 \setlength\@tempdima{\paperheight}
```
We leave at least a 1 inch margin on the top and the bottom of the page.

```
292 \addtolength\@tempdima{-2in}
```
We also have to leave room for the running headers and footers.

```
293 \addtolength\@tempdima{-1.5in}
```
Then we divide the result by the current \baselineskip and store this in the count register \@tempcnta, which then contains the number of lines that fit on this page.

```
294 \divide\@tempdima\baselineskip
295 \@tempcnta=\@tempdima
```
From this we can calculate the height of the text.

```
296 \setlength\textheight{\@tempcnta\baselineskip}
297 \fi
```
The first line on the page has a height of \topskip. 298 \addtolength\textheight{\topskip}

#### <span id="page-12-0"></span>6.3.3 Margins

Most of the values of these parameters are now calculated, based on the papersize in use. In the calculations the \marginparsep needs to be taken into account so we give it its value first.

\marginparsep \marginparpush The horizontal space between the main text and marginal notes is determined by \marginparsep, the minimum vertical separation between two marginal notes is controlled by \marginparpush.

> 299 \if@twocolumn 300 \setlength\marginparsep {10\p@} 301 \else  $302 \langle 10pt\&Bb \rangle$  \setlength\marginparsep{11\p@} 303  $\langle 11pt\&lbk \rangle$  \setlength\marginparsep{10\p@} 304  $\{12pt\&lbk\}$  \setlength\marginparsep{10\p@}  $305 \langle bk \rangle$  \setlength\marginparsep{7\p@} 306 \fi  $307 \langle 10pt | 11pt \rangle \setminus \set{length\mbox{normal}5\pmod{5}}$  $308 \langle 12pt \rangle \setminus \text{length} \setminus \text{marginparpush}\{7\sp{0}\}$

Now we can give the values for the other margin parameters. For native LAT<sub>E</sub>X 2<sub>ε</sub>, these are calculated.

\oddsidemargin \evensidemargin \marginparwidth

First we give the values for the compatibility mode. Values for two-sided printing:

309 \if@compatibility  $310 \left\langle \right.\times \left\langle \right.\times \$  $\setminus \setminus \setminus \odot \text{d}\simeq \{.5in\}$ 312  $\langle 11pt \rangle$  \setlength\oddsidemargin {.25in} 313  $\langle 12pt \rangle$  \setlength\oddsidemargin {.25in} 314  $\langle 10pt \rangle$  \setlength\evensidemargin {1.5in} 315  $\langle$ 11pt $\rangle$  \setlength\evensidemargin {1.25in} 316  $\{12pt\}$  \setlength\evensidemargin  $\{1.25in\}$  $317 \langle 10pt \rangle$  \setlength\marginparwidth {.75in} 318 $\langle 11pt \rangle$  \setlength\marginparwidth  $\{1in\}$ 319  $\langle 12pt \rangle$  \setlength\marginparwidth  $\{1in\}$  $320 \langle /bk \rangle$ 321  $\langle$ \*!bk $\rangle$ 322 \if@twoside 323  $\langle 10pt \rangle$  \setlength\oddsidemargin  $\{44\}p@$  $324 \langle 11pt \rangle$  \setlength\oddsidemargin {36\p@}  $325 \langle 12pt \rangle$  \setlength\oddsidemargin {21\p@}  $326 \langle 10pt \rangle$  \setlength\evensidemargin  $\{82\pmb{\}$  $327 \langle 11pt \rangle$  \setlength\evensidemargin  $\{74\}p@$  $328 \langle 12pt \rangle$  \setlength\evensidemargin {59\p@} 329  $\langle$ 10pt $\rangle$  \setlength\marginparwidth {107\p@} 330  $\langle 11pt \rangle$  \setlength\marginparwidth  $\{100\p{0}\}$ 331  $\langle$ 12pt $\rangle$  \setlength\marginparwidth  $\{85\p0\}$ Values for one-sided printing: 332 \else

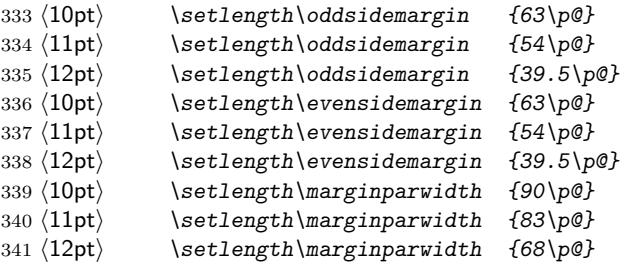

 $\forall$ fi

343  $\langle$ /!bk $\rangle$ 

And values for two column mode:

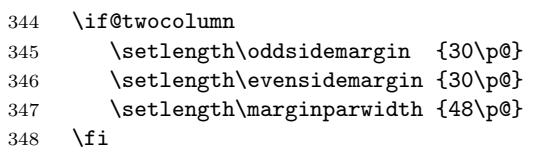

When we are not in compatibility mode we can take the dimensions of the selected paper into account.

The values for \oddsidemargin and \marginparwidth will be set depending on the status of the \if@twoside.

If @twoside is true (which is always the case for book) we make the inner margin smaller than the outer one.

\else

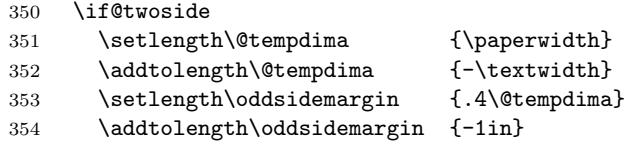

The width of the margin for text is set to the remainder of the width except for a 'real margin' of white space of width 0.4in. A check should perhaps be built in to ensure that the (text) margin width does not get too small!

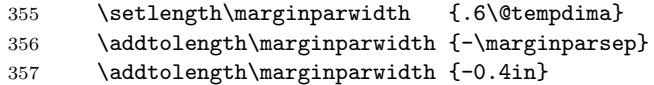

For one-sided printing we center the text on the page, by calculating the difference between \textwidth and \paperwidth. Half of that difference is than used for the margin (thus \oddsidemargin is 1in less).

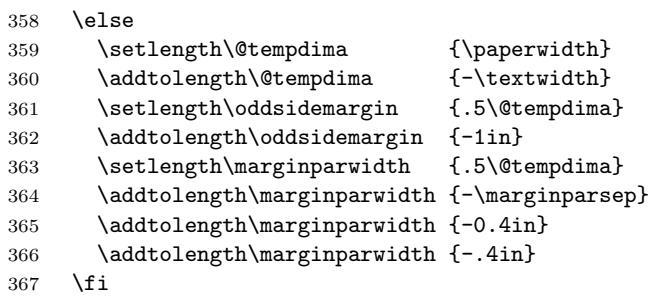

With the above algorithm the **\marginparwidth** can come out quite large which we may not want.

```
368 \ifdim \marginparwidth >2in
369 \setlength\marginparwidth{2in}
370 \fi
```
Having done these calculations we make them pt values.

- \@settopoint\oddsidemargin
- \@settopoint\marginparwidth

The \evensidemargin can now be computed from the values set above.

- 373 \setlength\evensidemargin {\paperwidth}
- 374 \addtolength\evensidemargin{-2in}
- 375 \addtolength\evensidemargin{-\textwidth}
- 376 \addtolength\evensidemargin{-\oddsidemargin}

Setting \evensidemargin to a full point value may produce a small error. However it will lie within the error range a doublesided printer of today's technology can accurately print.

```
377 \@settopoint\evensidemargin
378 \fi
```
\topmargin The \topmargin is the distance between the top of 'the printable area'—which is 1 inch below the top of the paper–and the top of the box which contains the running head.

It can now be computed from the values set above.

```
379 \if@compatibility
```

```
380 \langle lbk \rangle \setlength\topmargin{27pt}
381 \langle 10pt \& bk \rangle \setlength\topmargin{.75in}
382 \langle 11pt \& bk \rangle \setlength\topmargin{.73in}
383 \langle 12pt \& bk \rangle \setlength\topmargin{.73in}
384 \else
385 \setlength\topmargin{\paperheight}
386 \addtolength\topmargin{-2in}
387 \addtolength\topmargin{-\headheight}
388 \addtolength\topmargin{-\headsep}
389 \addtolength\topmargin{-\textheight}
390 \addtolength\topmargin{-\footskip} % this might be wrong!
```
By changing the factor in the next line the complete page can be shifted vertically.

```
391 \addtolength\topmargin{-.5\topmargin}
392 \@settopoint\topmargin
393 \fi
```
#### <span id="page-15-0"></span>6.3.4 Footnotes

\footnotesep \footnotesep is the height of the strut placed at the beginning of every footnote. It equals the height of a normal \footnotesize strut in this class, thus no extra space occurs between footnotes.

> $394 \langle 10pt \rangle$ \setlength\footnotesep{6.65\p@}  $395 \langle 11pt \rangle$ \setlength\footnotesep{7.7\p@}

- $396 \langle 12pt \rangle \setminus \set{4\p0}$
- 
- \footins \skip\footins is the space between the last line of the main text and the top of the first footnote.

```
397 \|397 \langle 10pt \rangle \setminus \{skip \footnotesize\}footins}{9\p@ \@plus 4\p@ \@minus 2\p@}
398 \langle 11pt \setminus \set{skip \footnotesize \footnotesize \color{red} 10 \sp{\circ} \ \@plus 4\p@ \@minus 2\p@}
399 \langle 12pt \rangle \setminus \{16\} \footins}{10.8\p@ \@plus 4\p@ \@minus 2\p@}
400 \langle /10pt | 11pt | 12pt)
```
#### <span id="page-15-1"></span>6.3.5 Float placement parameters

All float parameters are given default values in the LAT<sub>E</sub>X  $2<sub>\epsilon</sub>$  kernel. For this reason parameters that are not counters need to be set with \renewcommand.

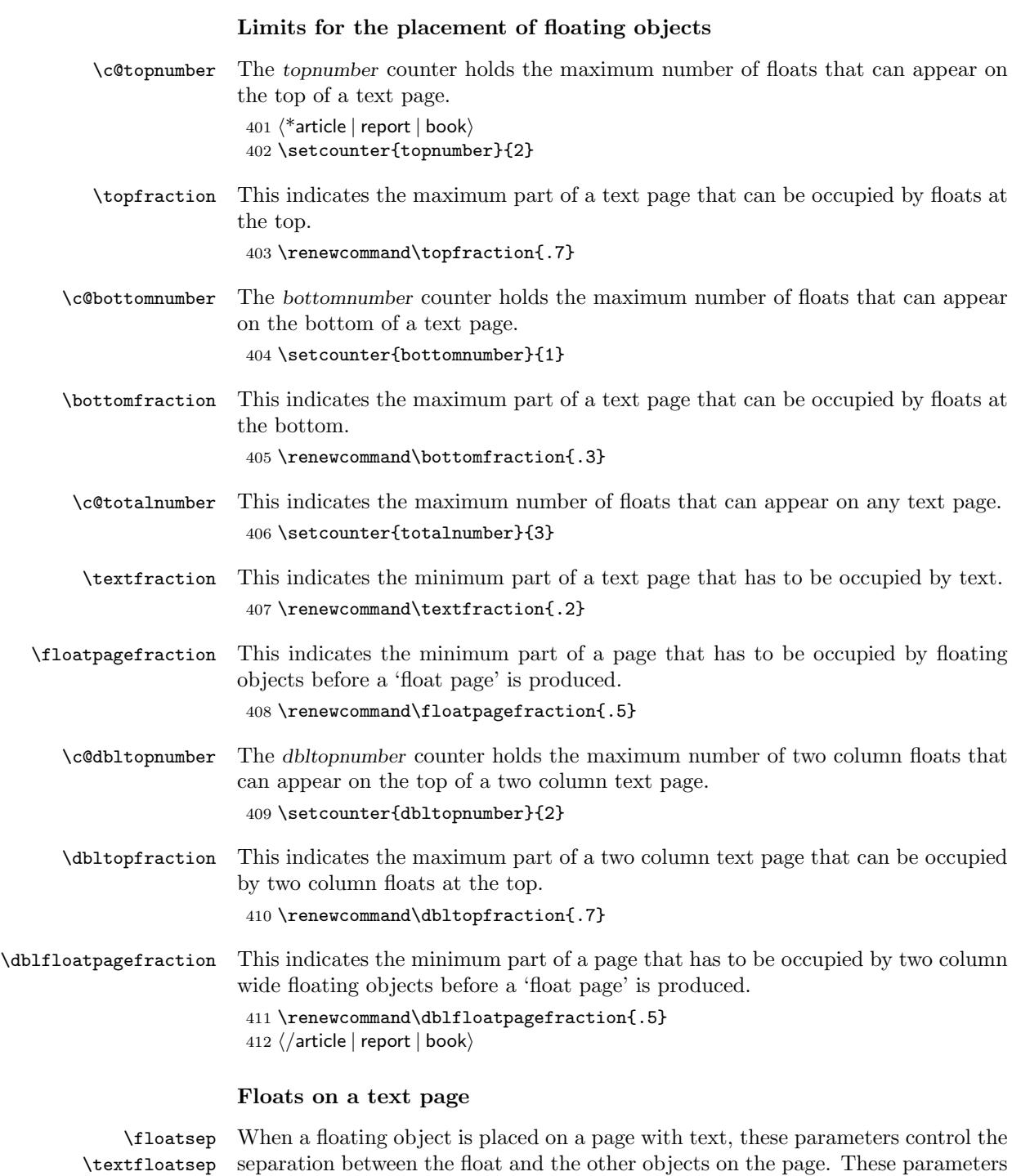

\intextsep separation between the float and the other objects on the page. These parameters are used for both one-column mode and single-column floats in two-column mode. \floatsep is the space between adjacent floats that are moved to the top or bottom of the text page.

> \textfloatsep is the space between the main text and floats at the top or bottom of the page.

\intextsep is the space between in-text floats and the text.

```
413 \langle *10pt \rangle414 \setlength\floatsep {12\p@ \@plus 2\p@ \@minus 2\p@}
415 \setlength\textfloatsep{20\p@ \@plus 2\p@ \@minus 4\p@}
416 \setlength\intextsep {12\p@ \@plus 2\p@ \@minus 2\p@}
417\langle/10pt\rangle418 \langle*11pt\rangle419 \setlength\floatsep {12\p@ \@plus 2\p@ \@minus 2\p@}
420 \setlength\textfloatsep{20\p@ \@plus 2\p@ \@minus 4\p@}
421 \setlength\intextsep {12\p@ \@plus 2\p@ \@minus 2\p@}
422 \langle /11pt\rangle423 \langle*12pt\rangle424 \setlength\floatsep {12\p@ \@plus 2\p@ \@minus 4\p@}
425 \setlength\textfloatsep{20\p@ \@plus 2\p@ \@minus 4\p@}
426 \setlength\intextsep {14\p@ \@plus 4\p@ \@minus 4\p@}
427 \langle /12pt\rangle
```
\dblfloatsep \dbltextfloatsep

When floating objects that span the whole **\textwidth** are placed on a text page when we are in twocolumn mode the separation between the float and the text is controlled by \dblfloatsep and \dbltextfloatsep.

\dblfloatsep is the space between adjacent floats that are moved to the top or bottom of the text page.

\dbltextfloatsep is the space between the main text and floats at the top or bottom of the page.

```
428 (*10pt)
429 \setlength\dblfloatsep {12\p@ \@plus 2\p@ \@minus 2\p@}
430 \setlength\dbltextfloatsep{20\p@ \@plus 2\p@ \@minus 4\p@}
431 \langle /10pt\rangle432 \langle *11pt \rangle433 \setlength\dblfloatsep {12\p@ \@plus 2\p@ \@minus 2\p@}
434 \setlength\dbltextfloatsep{20\p@ \@plus 2\p@ \@minus 4\p@}
435 \langle /11pt\rangle436 \langle*12pt\rangle437 \setlength\dblfloatsep {14\p@ \@plus 2\p@ \@minus 4\p@}
438 \setlength\dbltextfloatsep{20\p@ \@plus 2\p@ \@minus 4\p@}
439 \langle /12pt\rangle
```
#### Floats on their own page or column

\@fptop \@fpsep \@fpbot

When floating objects are placed on separate pages the layout of such pages is controlled by these parameters. At the top of the page \@fptop amount of stretchable whitespace is inserted, at the bottom of the page we get an  $\Diamond$ fpbot amount of stretchable whitespace. Between adjacent floats the **\@fpsep** is inserted.

These parameters are used for the placement of floating objects in one column mode, or in single column floats in two column mode.

Note that at least one of the two parameters \@fptop and \@fpbot should contain a plus ...fil to allow filling the remaining empty space.

440  $\langle *10pt \rangle$ 

 \setlength\@fptop{0\p@ \@plus 1fil} \setlength\@fpsep{8\p@ \@plus 2fil} \setlength\@fpbot{0\p@ \@plus 1fil}  $\langle$  /10pt $\rangle$ 

```
445 (*11pt)446 \setlength\@fptop{0\p@ \@plus 1fil}
               447 \setlength\@fpsep{8\p@ \@plus 2fil}
               448 \setlength\@fpbot{0\p@ \@plus 1fil}
               449 \langle /11pt\rangle450 \langle*12pt\rangle451 \setlength\@fptop{0\p@ \@plus 1fil}
               452 \setlength\@fpsep{10\p@ \@plus 2fil}
               453 \setlength\@fpbot{0\p@ \@plus 1fil}
               454 \langle / 12pt\rangle\@dblfptop
\@dblfpsep
\@dblfpbot
              Double column floats in two column mode are handled with similar parameters.
               455 (*10pt)
               456 \setlength\@dblfptop{0\p@ \@plus 1fil}
               457 \setlength\@dblfpsep{8\p@ \@plus 2fil}
               458 \setlength\@dblfpbot{0\p@ \@plus 1fil}
               459 \langle/10pt\rangle460 (*11pt)461 \setlength\@dblfptop{0\p@ \@plus 1fil}
               462 \setlength\@dblfpsep{8\p@ \@plus 2fil}
               463 \setlength\@dblfpbot{0\p@ \@plus 1fil}
               464 \langle /11pt\rangle465 \langle*12pt\rangle466 \setlength\@dblfptop{0\p@ \@plus 1fil}
               467 \setlength\@dblfpsep{10\p@ \@plus 2fil}
               468 \setlength\@dblfpbot{0\p@ \@plus 1fil}
               469 \langle /12pt\rangle470 (*article | report | book)
```
### <span id="page-18-0"></span>6.4 Page Styles

The page style foo is defined by defining the command \ps@foo. This command should make only local definitions. There should be no stray spaces in the definition, since they could lead to mysterious extra spaces in the output (well, that's something that should be always avoided).

\@evenhead \@oddhead \@evenfoot \@oddfoot The \ps@... command defines the macros \@oddhead, \@oddfoot, \@evenhead, and **\@evenfoot** to define the running heads and feet—e.g., **\@oddhead** is the macro to produce the contents of the heading box for odd-numbered pages. It is called inside an \hbox of width \textwidth.

### <span id="page-18-1"></span>6.4.1 Marking conventions

To make headings determined by the sectioning commands, the page style defines the commands \chaptermark, \sectionmark, ...,

where  $\char`$  \chaptermark $\{\langle \textit{TEXT}\rangle\}$  is called by  $\char`$  \chapter to set a mark, and so on.

The  $\ldots$  mark commands and the  $\ldots$  head macros are defined with the help of the following macros. (All the  $\ldots$  mark commands should be initialized to no-ops.)

LAT<sub>EX</sub> extends T<sub>EX</sub>'s  $\mark$ mark facility by producing two kinds of marks, a 'left' and a 'right' mark, using the following commands:

 $\mathbf{\langle \mathit{LEFT}\rangle}{\langle \mathit{RIGHT}\rangle}$ : Adds both marks.

 $\text{sqrt}(RIGHT)$ : Adds a 'right' mark.

\leftmark: Used in the \@oddhead, \@oddfoot, \@evenhead or \@evenfoot macros, it gets the current 'left' mark. **\leftmark** works like TEX's **\botmark** command.

\rightmark: Used in the \@oddhead, \@oddfoot, \@evenhead or \@evenfoot macros, it gets the current 'right' mark.  $\rightarrow$  rightmark works like T<sub>EX</sub>'s \firstmark command.

The marking commands work reasonably well for right marks 'numbered within' left marks—e.g., the left mark is changed by a \chapter command and the right mark is changed by a \section command. However, it does produce somewhat anomalous results if two **\markboth**'s occur on the same page.

Commands like \tableofcontents that should set the marks in some page styles use a \@mkboth command, which is \let by the pagestyle command  $(\ps0...)$  to  $\mark$  arkboth for setting the heading or to  $\Q$ gobbletwo to do nothing.

#### <span id="page-19-0"></span>6.4.2 Defining the page styles

The pagestyles empty and plain are defined in latex.dtx.

\ps@headings The definition of the page style headings has to be different for two sided printing than it is for one sided printing.

```
471 \if@twoside
```

```
472 \def\ps@headings{%
```
The running feet are empty in this page style, the running head contains the page number and one of the marks.

```
473 \let\@oddfoot\@empty\let\@evenfoot\@empty
```

```
474 \def\@evenhead{\thepage\hfil\slshape\leftmark}%
```

```
475 \def\@oddhead{{\slshape\rightmark}\hfil\thepage}%
```
When using this page style, the contents of the running head is determined by the chapter and section titles. So we \let \@mkboth to \markboth.

476 \let\@mkboth\markboth

For the article document class we define \sectionmark to clear the right mark and put the number of the section (when it is numbered) and its title in the left mark. The rightmark is set by \subsectionmark to contain the subsection titles.

Note the use of ##1 for the parameter of the \sectionmark command, which will be defined when \ps@headings is executed.

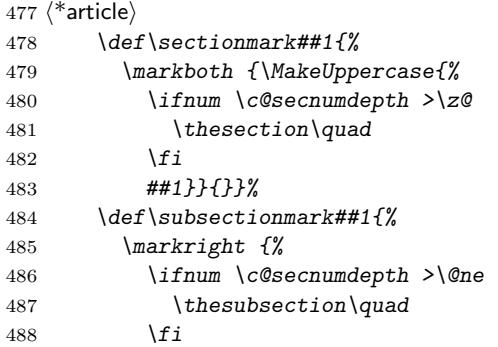

489 ##1}}} 490  $\langle$  / article $\rangle$ 

In the report and book document classes we use the **\chaptermark** and \sectionmark macros to fill the running heads.

Note the use of ##1 for the parameter of the \chaptermark command, which will be defined when \ps@headings is executed.

```
491 (*report | book)
492 \def\chaptermark##1{%
493 \markboth {\MakeUppercase{%
494 \ifnum \c@secnumdepth >\m@ne
495 \langle book \rangle \if@mainmatter
496 \@chapapp\ \thechapter. \ %
497 \langle book \rangle \fi
498 \setminus fi
499 ##1}}{}}%
500 \def\sectionmark##1{%
501 \markright {\MakeUppercase{%
502 \ifnum \c@secnumdepth >\z@
503 \thesection. \ %
504 \fi
505 ##1}}}}
506 (/report | book)
```
The definition of \ps@headings for one sided printing can be much simpler, because we treat even and odd pages the same. Therefore we don't need to define \@even....

```
507 \else
508 \def\ps@headings{%
509 \let\@oddfoot\@empty
510 \def\@oddhead{{\slshape\rightmark}\hfil\thepage}%
511 \let\@mkboth\markboth
```
We use \markright now instead of \markboth as we did for two sided printing.

```
512 *article)
513 \def\sectionmark##1{%
514 \markright {\MakeUppercase{%
515 \ifnum \c@secnumdepth >\m@ne
516 \thesection\quad
517 \fi
518 ##1}}}}
519 \langle/article\rangle520 (*report | book)
521 \def\chaptermark##1{%
522 \markright {\MakeUppercase{%
523 \ifnum \c@secnumdepth >\m@ne
524 \langle book \rangle \if@mainmatter
525 \@chapapp\ \thechapter. \ %
526 \langle \text{book} \rangle \fi
527 \overline{f}528 ##1}}}}
529 (/report | book)
530 \fi
```
\ps@myheadings The definition of the page style myheadings is fairly simple because the user determines the contents of the running head himself by using the \markboth and \markright commands.

531 \def\ps@myheadings{%

532 \let\@oddfoot\@empty\let\@evenfoot\@empty 533 \def\@evenhead{\thepage\hfil\slshape\leftmark}% 534 \def\@oddhead{{\slshape\rightmark}\hfil\thepage}%

We have to make sure that the marking commands that are used by the chapter and section headings are disabled. We do this \letting them to a macro that gobbles its argument(s).

```
535 \let\@mkboth\@gobbletwo
536 (!article) \let\chaptermark\@gobble
537 \let\sectionmark\@gobble
538 (article) \let\subsectionmark\@gobble
539 }
```
## <span id="page-21-0"></span>7 Document Markup

### <span id="page-21-1"></span>7.1 The title

\title \author

\date These three macros are provided by latex.dtx to provide information about the title, author(s) and date of the document. The information is stored away in internal control sequences. It is the task of the \maketitle command to use the information provided. The definitions of these macros are shown here for information.

```
540 % \newcommand*{\title}[1]{\gdef\@title{#1}}
541 % \newcommand*{\author}[1]{\gdef\@author{#1}}
542 % \newcommand*{\date}[1]{\gdef\@date{#1}}
```
The **\date** macro gets today's date by default.

543 % \date{\today}

\maketitle The definition of \maketitle depends on whether a separate title page is made. This is the default for the report and book document classes, but for the article class it is optional.

> When we are making a title page, we locally redefine **\footnotesize** and footnoterule to change the appearance of the footnotes that are produced by the \thanks command; these changes affect all footnotes.

```
544 \if@titlepage
```

```
545 \newcommand\maketitle{\begin{titlepage}%
```

```
546 \let\footnotesize\small
```

```
547 \let\footnoterule\relax
```
548 \let \footnote \thanks

We center the entire title vertically; the centering is set off a little by adding a \vskip. (In compatibility mode the pagenumber is set to 0 by the titlepage environment to keep the behaviour of LAT<sub>EX</sub> 2.09 style files.)

- 549  $\null\sqrt{il}$
- 550 \vskip 60\p@

Then we set the title, in a  $\Lambda$  LARGE font; leave a little space and set the author(s) in a \large font. We do this inside a tabular environment to get them in a single column. Before the date we leave a little whitespace again.

```
551 \begin{center}%
552 {\LARGE \@title \par}%
553 \vskip 3em%
554 {\large
555 \lineskip .75em%
556 \begin{tabular}[t]{c}%
557 \@author
558 \end{tabular}\par}%
559 \vskip 1.5em%
560 {\large \@date \par}% % Set date in \large size.
561 \end{center}\par
```
Then we call **\@thanks** to print the information that goes into the footnote and finish the page.

```
562 \@thanks
```
 \vfil\null \end{titlepage}%

We reset the footnote counter, disable \thanks and \maketitle and save some storage space by emptying the internal information macros.

```
565 \setcounter{footnote}{0}%
566 \global\let\thanks\relax
567 \global\let\maketitle\relax
568 \global\let\@thanks\@empty
569 \global\let\@author\@empty
570 \global\let\@date\@empty
```

```
571 \global\let\@title\@empty
```
After the title is set the declaration commands \title, etc. can vanish. The definition of \and makes only sense within the argument of \author so this can go as well.

```
572 \global\let\title\relax
573 \global\let\author\relax
574 \global\let\date\relax
575 \global\let\and\relax
576 }
```
When the title is not on a page of its own, the layout of the title is a little different. We use symbols to mark the footnotes and we have to deal with two column documents.

Therefore we first start a new group to keep changes local. Then we redefine \thefootnote to use \fnsymbol; and change \@makefnmark so that footnotemarks have zero width (to make the centering of the author names look better).

```
577 \else
578 \newcommand\maketitle{\par
579 \begingroup
580 \renewcommand\thefootnote{\@fnsymbol\c@footnote}%
581 \def\@makefnmark{\rlap{\@textsuperscript{\normalfont\@thefnmark}}}%
582 \long\def\@makefntext##1{\parindent 1em\noindent
583 \hb@xt@1.8em{%
584 \hss\@textsuperscript{\normalfont\@thefnmark}}##1}%
```
If this is a twocolumn document we start a new page in twocolumn mode, with the title set to the full width of the text. The actual printing of the title information is left to \@maketitle.

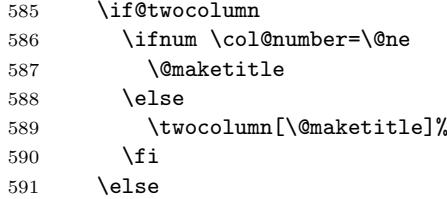

When this is not a two column document we just start a new page, prevent floating objects from appearing on the top of this page and print the title information.

```
592 \newpage
593 \global\@topnum\z@ % Prevents figures from going at top of page.
594 \@maketitle
595 \fi
```
This page gets a *plain* layout. We call **\@thanks** to produce the footnotes.

```
596 \thispagestyle{plain}\@thanks
```
Now we can close the group, reset the footnote counter, disable \thanks, \maketitle and \@maketitle and save some storage space by emptying the internal information macros.

- \endgroup
- \setcounter{footnote}{0}% \global\let\thanks\relax \global\let\maketitle\relax \global\let\@maketitle\relax \global\let\@thanks\@empty \global\let\@author\@empty \global\let\@date\@empty \global\let\@title\@empty \global\let\title\relax \global\let\author\relax \global\let\date\relax \global\let\and\relax }
- \@maketitle This macro takes care of formatting the title information when we have no separate title page.

We always start a new page, leave some white space and center the information. The title is set in a \LARGE font, the author names and the date in a \large font.

\def\@maketitle{%

- \newpage
- \null
- \vskip 2em%
- \begin{center}%
- \let \footnote \thanks
- {\LARGE \@title \par}%
- \vskip 1.5em%
- {\large
- \lineskip .5em%
- \begin{tabular}[t]{c}%

```
622 \@author
623 \end{tabular}\par}%
624 \vskip 1em%
625 {\large \@date}%
626 \end{center}%
627 \par
628 \vskip 1.5em}
629 \fi
```
### <span id="page-24-0"></span>7.2 Chapters and Sections

#### <span id="page-24-1"></span>7.2.1 Building blocks

The definitions in this part of the class file make use of two internal macros, \@startsection and \secdef. To understand what is going on here, we describe their syntax.

The macro **\@startsection** has 6 required arguments, optionally followed by a ∗, an optional argument and a required argument:

 $\text{Uestartsection}(name)\langle level \rangle (indent \rangle (beforeskip) \langle afterskip \rangle \langle style \rangle)$  optional \*  $\left[ \langle \text{altheading} \rangle \right] \langle \text{heading} \rangle$ 

It is a generic command to start a section, the arguments have the following meaning:

 $\langle name \rangle$  The name of the user level command, e.g., 'section'.

- $\langle level \rangle$  A number, denoting the depth of the section e.g., chapter=1, section = 2, etc. A section number will be printed if and only if  $\langle level \rangle \langle = \rangle$  the value of the secnumdepth counter.
- $\langle \textit{indent} \rangle$  The indentation of the heading from the left margin
- $\langle \text{before} \text{skip} \rangle$  The absolute value of this argument gives the skip to leave above the heading. If it is negative, then the paragraph indent of the text following the heading is suppressed.
- $\langle$  afterskip) If positive, this gives the skip to leave below the heading, else it gives the skip to leave to the right of a run-in heading.
- $\langle style\rangle$  Commands to set the style of the heading.
- ∗ When this is missing the heading is numbered and the corresponding counter is incremented.
- $\langle$ **altheading** $\rangle$  Gives an alternative heading to use in the table of contents and in the running heads. This should not be present when the ∗ form is used.
- $\langle \mathit{heading} \rangle$  The heading of the new section.

A sectioning command is normally defined to \@startsection and its first six arguments.

The macro **\secdef** can be used when a sectioning command is defined without using \@startsection. It has two arguments:

 $\seccot\frac{umstarcmds}{starcmds}$ 

 $\langle$ **unstarcmds** $\rangle$  Used for the normal form of the sectioning command.

 $\langle \mathit{starends} \rangle$  Used for the ∗-form of the sectioning command.

You can use **\secdef** as follows:

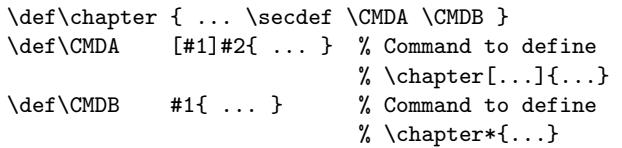

### <span id="page-25-1"></span><span id="page-25-0"></span>7.2.2 Mark commands

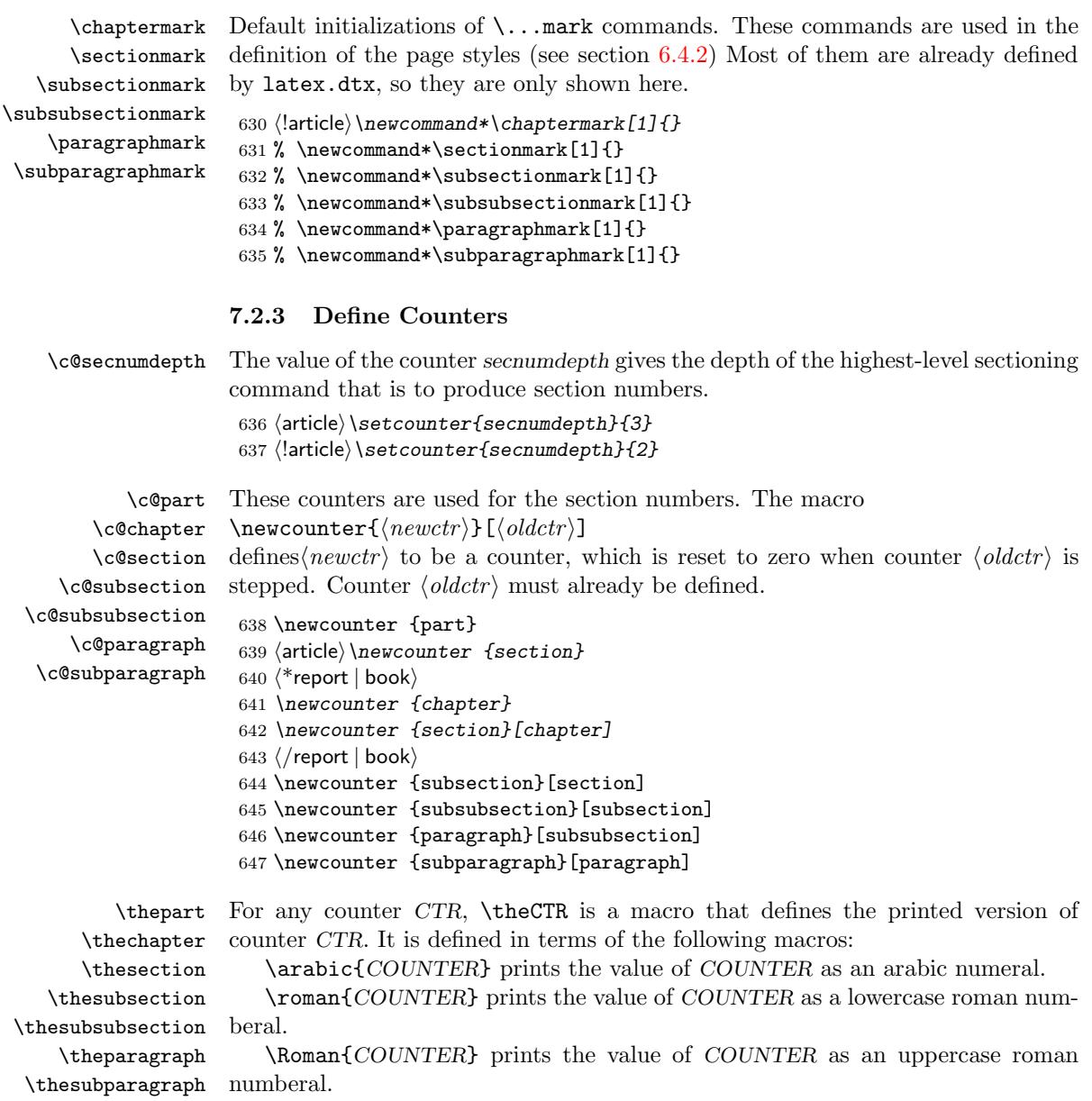

 $\alpha$  \alph{COUNTER} prints the value of COUNTER as a lowercase letter:  $1 = a$ ,  $2 = b, etc.$ 

\Alph{COUNTER} prints the value of COUNTER as an uppercase letter:  $1 = A$ ,  $2 = B$ , etc.

Actually to save space the internal counter repesentations and the commands operating on those are used.

648 \renewcommand \thepart {\@Roman\c@part}

649 (article) \renewcommand \thesection {\@arabic\c@section}

650  $\langle$ \*report | book $\rangle$ 

651 \renewcommand \thechapter {\@arabic\c@chapter}

```
652 \renewcommand \thesection {\thechapter.\@arabic\c@section}
```
653  $\langle$ /report | book $\rangle$ 

```
654 \renewcommand\thesubsection {\thesection.\@arabic\c@subsection}
```

```
655 \renewcommand\thesubsubsection{\thesubsection.\@arabic\c@subsubsection}
```

```
656 \renewcommand\theparagraph {\thesubsubsection.\@arabic\c@paragraph}
```

```
657 \renewcommand\thesubparagraph {\theparagraph.\@arabic\c@subparagraph}
```
\@chapapp \@chapapp is initially defined to be '\chaptername'. The \appendix command redefines it to be '\appendixname'.

658 (report | book) \newcommand \@chapapp{\chaptername}

#### <span id="page-26-0"></span>7.2.4 Front Matter, Main Matter, and Back Matter

A book contains these three (logical) sections. The switch \@mainmatter is true iff we are processing Main Matter. When this switch is false, the \chapter command does not print chapter numbers.

Here we define the commands that start these sections.

\frontmatter This command starts Roman page numbering and turns off chapter numbering. Since this restarts the page numbering from 1, it should also ensure that a recto page is used.

> $\langle$ \*book $\rangle$  \newcommand\frontmatter{% % \if@openright \cleardoublepage 663 % \else  $664 \%$  \clearpage<br> $665 \%$  \fi  $665$   $%$  \@mainmatterfalse \pagenumbering{roman}}

\mainmatter This command clears the page, starts arabic page numbering and turns on chapter numbering. Since this restarts the page numbering from 1, it should also ensure that a recto page is used.

668 \newcommand\mainmatter{%

- 669 % \if@openright
- 670 \cleardoublepage
- 671 % \else
- 672 % \clearpage
- 673 % \fi
- 674 \@mainmattertrue
- 675 \pagenumbering{arabic}}

\backmatter This clears the page, turns off chapter numbering and leaves page numbering unchanged.

```
676 \newcommand\backmatter{%
677 \if@openright
678 \cleardoublepage
679 \else
680 \clearpage
681 \overline{f}682 \@mainmatterfalse}
683 (/book)
```
#### <span id="page-27-0"></span>7.2.5 Parts

\part The command to start a new part of our document.

In the article class the definition of \part is rather simple; we start a new paragraph, add a little white space, suppress the indentation of the first paragraph and make use of **\secdef**. As in other sectioning commands (cf. **\@startsection** in the LAT<sub>E</sub>X  $2\varepsilon$  kernel), we need to check the **@noskipsec** switch and force horizontal mode if it is set.

```
684 \langle*article\rangle685 \newcommand\part{%
686 \if@noskipsec \leavevmode \fi
687 \par
688 \addvspace{4ex}%
689 \@afterindentfalse
690 \secdef\@part\@spart}
691 \langle / article\rangle
```
For the report and book classes we things a bit different.

We start a new (righthand) page and use the plain pagestyle.

```
692 \langle*report | book\rangle693 \newcommand\part{%
694 \if@openright
695 \cleardoublepage
696 \leq \leq \leq \leq \leq \leq \leq \leq \leq \leq \leq \leq \leq \leq \leq \leq \leq \leq \leq \leq \leq \leq \leq \leq \leq \leq \leq \leq \leq \leq \leq \leq \leq \leq \leq \leq697 \clearpage
698 \bigcupfi
699 \thispagestyle{plain}%
```
When we are making a two column document, this will be a one column page. We use @tempswa to remember to switch back to two columns.

 \if@twocolumn \onecolumn \@tempswatrue 703 \else \@tempswafalse  $\bigcup$ fi

We need an empty box to prevent the fil glue from disappearing.

706  $\nu11\vfi1$ 

Here we use  $\setminus \text{secdef}$  to indicate which commands to use to make the actual heading.

```
707 \secdef\@part\@spart}
708 (/report | book)
```
\@part This macro does the actual formatting of the title of the part. Again the macro is differently defined for the article document class than for the document classes report and book.

When secnumdepth is larger than  $-1$  for the document class article, we have a numbered part, otherwise it is unnumbered.

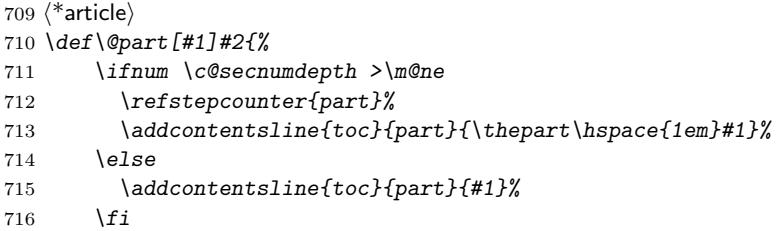

We print the title flush left in the article class. Also we prevent breaking between lines and reset the font.

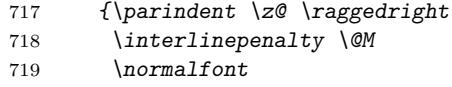

When this is a numbered part we have to print the number and the title. The \nobreak should prevent a page break here.

```
720 \ifnum \c@secnumdepth >\m@ne
721 \Large\bfseries \partname\nobreakspace\thepart
722 \par\nobreak
723 \setminus f724 \huge \bfseries #2%
```
Now we empty the mark registers, leave some white space and let **\@afterheading** take care of suppressing the indentation.

```
725 \mathcal{H}{\partial \mathcal{L}}726 \nobreak
727 \vskip 3ex
728 \@afterheading}
729 \; \langle /article\rangle
```
When secnumdepth is larger than  $-2$  for the document class report and book, we have a numbered part, otherwise it is unnumbered.

```
730 (*report | book)
731 \def\@part[#1]#2{%
732 \ifnum \c@secnumdepth >-2\relax
733 \refstepcounter{part}%
734 \addcontentsline{toc}{part}{\thepart\hspace{1em}#1}%
735 \else
736 \addcontentsline{toc}{part}{#1}%
737 \setminus f_i
```
We empty the mark registers and center the title on the page in the report and book document classes. Also we prevent breaking between lines and reset the font.

- 738 \markboth{}{}%
- 739 {\centering
- 740 \interlinepenalty \@M
- 741 \normalfont

When this is a numbered part we have to print the number.

742 \ifnum \c@secnumdepth >-2\relax 743 \huge\bfseries \partname\nobreakspace\thepart  $744 \overline{\phantom{a}}$ 

We leave some space before we print the title and leave the finishing up to \@endpart.

745 \vskip 20\p@ 746  $\overline{f}$ 747 \Huge \bfseries #2\par}% 748 \@endpart} 749  $\langle$ /report | book $\rangle$ 

\@spart This macro does the actual formatting of the title of the part when the star form of the user command was used. In this case we never print a number. Otherwise the formatting is the same.

> The differences between the definition of this macro in the article document class and in the report and book document classes are similar as they were for \@part.

```
750 \langle*article\rangle751 \def\@spart#1{%
752 {\parindent \z@ \raggedright
753 \interlinepenalty \@M
754 \normalfont
755 \huge \bfseries #1\par}%
756 \nobreak
757 \vskip 3ex
758 \@afterheading}
759 \langle/article\rangle760 *report | book)
761 \def\@spart#1{%
762 {\centering
763 \interlinepenalty \@M
764 \normalfont
765 \Huge \bfseries #1\par}%
766 \@endpart}
767 (/report | book)
```
\@endpart This macro finishes the part page, for both \@part and \@spart.

First we fill the current page.

```
768 (*report | book)
769 \def\@endpart{\vfil\newpage
```
Then, when we are in twosided mode and chapters are supposed to be on right hand sides, we produce a completely blank page.

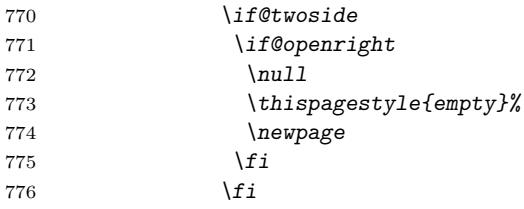

When this was a two column document we have to switch back to two column mode.

777 \if@tempswa 778 \twocolumn 779  $\{f_i\}$ 780 (/report | book)

#### <span id="page-30-0"></span>7.2.6 Chapters

\chapter A chapter should always start on a new page therefore we start by calling \clearpage and setting the pagestyle for this page to plain.

781  $\langle$ \*report | book $\rangle$ 

782 \newcommand\chapter{\if@openright\cleardoublepage\else\clearpage\fi 783 \thispagestyle{plain}%

Then we prevent floats from appearing at the top of this page because it looks weird to see a floating object above a chapter title.

784 \global\@topnum\z@

Then we suppress the indentation of the first paragraph by setting the switch \@afterindent to false. We use \secdef to specify the macros to use for actually setting the chapter title.

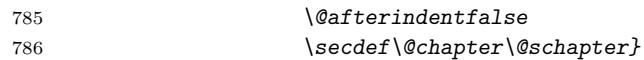

\@chapter This macro is called when we have a numbered chapter. When secnumdepth is larger than −1 and, in the book class, \@mainmatter is true, we display the chapter number. We also inform the user that a new chapter is about to be typeset by writing a message to the terminal.

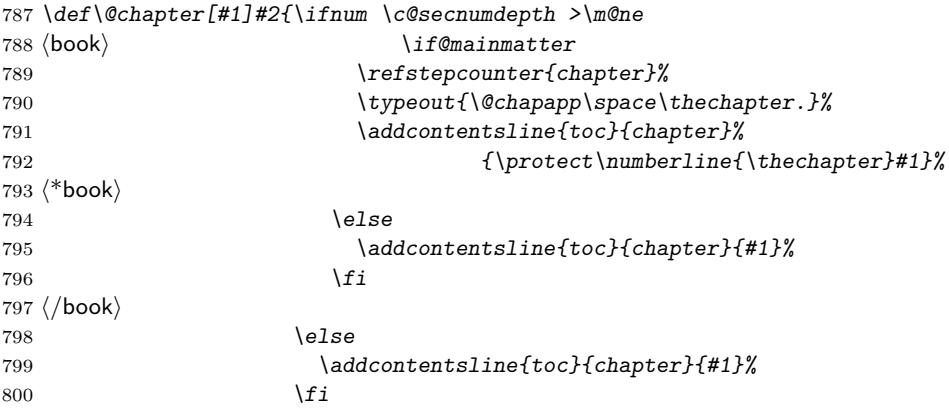

After having written an entry to the table of contents we store the (alternative) title of this chapter with \chaptermark and add some white space to the lists of figures and tables.

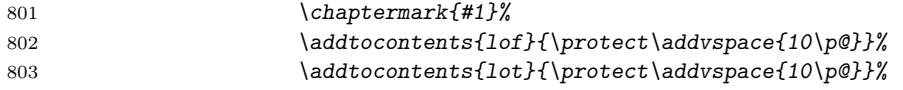

Then we call upon **\@makechapterhead** to format the actual chapter title. We have to do this in a special way when we are in twocolumn mode in order to have the chapter title use the entire \textwidth. In one column mode we call \@afterheading which takes care of suppressing the indentation.

804 \if@twocolumn

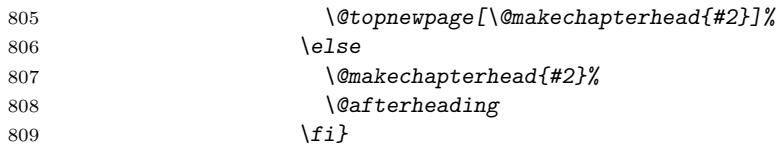

 $\mathcal{E}$  and The macro above uses  $\mathcal{E}$  and  $\mathcal{E}$  to format the heading of the chapter.

> We begin by leaving some white space. The we open a group in which we have a paragraph indent of 0pt, and in which we have the text set ragged right. We also reset the font.

```
810 \def\@makechapterhead#1{%
```
 $811 \text{ Vspace*}$ {50\p@}%

812 {\parindent \z@ \raggedright \normalfont

Then we check whether the number of the chapter has to be printed. If so we leave some whitespace between the chapternumber and its title.

```
813 \ifnum \c@secnumdepth >\m@ne
814 \langle book \rangle \if@mainmatter
815 \huge\bfseries \@chapapp\space \thechapter
816 \par\nobreak
817 \vskip 20\p@
818 \langle \text{book} \rangle \fi
819 \{f_i\}
```
Now we set the title in a large bold font. We prevent a pagebreak from occurring in the middle of or after the title. Finally we leave some whitespace before the text begins.

```
820 \interlinepenalty\@M
821 \Huge \bfseries #1\par\nobreak
822 \vskip 40\p@
823 }}
```
\@schapter This macro is called when we have an unnumbered chapter. It is much simpler than \@chapter because it only needs to typeset the chapter title.

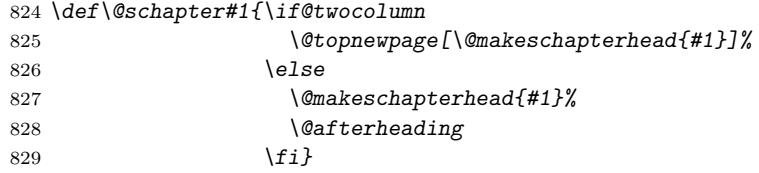

 $\{\mathsf{makeschapterhead}$  The macro above uses  $\{\mathsf{makeschapterhead}/text}$  to format the heading of the chapter. It is similar to \@makechapterhead except that it never has to print a chapter number.

```
830 \def\@makeschapterhead#1{%
831 \vspace*{50\p@}%
832 {\parindent \z@ \raggedright
833 \normalfont
834 \interlinepenalty\@M
835 \Huge \bfseries #1\par\nobreak
836 \vee \vskip 40\p@
837 }}
838 (/report | book)
```
#### <span id="page-32-0"></span>7.2.7 Lower level headings

These commands all make use of **\@startsection**.

\section This gives a normal heading with white space above and below the heading, the title set in \Large\bfseries, and no indentation on the first paragraph. \newcommand\section{\@startsection {section}{1}{\z@}% {-3.5ex \@plus -1ex \@minus -.2ex}%  ${2.3ex \qquad \qquad}$  ${\normalfont \char`|}$ 

\subsection This gives a normal heading with white space above and below the heading, the title set in \large\bfseries, and no indentation on the first paragraph.  $843$  \newcommand\subsection{\@startsection{subsection}{2}{\z@}%

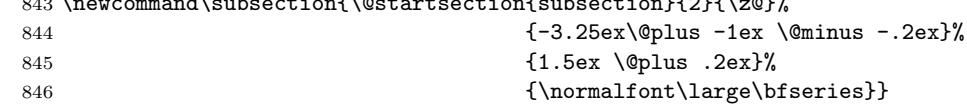

\subsubsection This gives a normal heading with white space above and below the heading, the title set in \normalsize\bfseries, and no indentation on the first paragraph.  $847 \text{ horizontal}$  subsubsection{\@startsection{subsubsection}{3}{\section{y}}

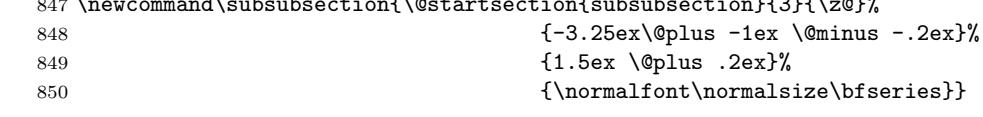

\paragraph This gives a run-in heading with white space above and to the right of the heading, the title set in \normalsize\bfseries.

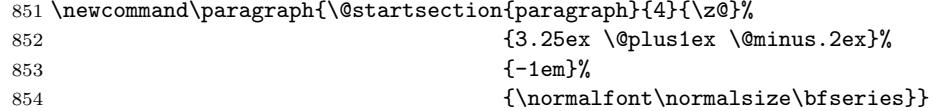

\subparagraph This gives an indented run-in heading with white space above and to the right of the heading, the title set in \normalsize\bfseries.  $855$  \newcommand\subparagraph{\@startsection{subparagraph}{5}{\parindent}%

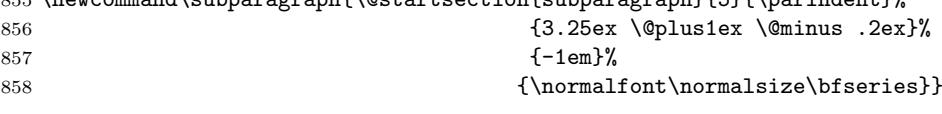

#### <span id="page-32-1"></span>7.3 Lists

#### <span id="page-32-2"></span>7.3.1 General List Parameters

The following commands are used to set the default values for the list environment's parameters. See the L<sup>A</sup>T<sub>E</sub>X manual for an explanation of the meanings of the parameters. Defaults for the list environment are set as follows. First, \rightmargin, \listparindent and \itemindent are set to 0pt. Then, for a Kth level list, the command  $\mathcal{Q}_i$  is called, where 'K' denotes 'i', ''i', ..., 'vi'. (I.e., \@listiii is called for a third-level list.) By convention, \@listK should set \leftmargin to \leftmarginK.

When we are in two column mode some of the margins are set somewhat smaller. 859 \if@twocolumn

\leftmargin \leftmargini \leftmarginii \leftmarginiii \leftmarginiv \leftmarginv \leftmarginvi

```
860 \setlength\leftmargini {2em}
861 \else
862 \setlength\leftmargini {2.5em}
863 \fi
```
Until the whole of the parameter setting in these files is rationalised, we need to set the value of \leftmargin at this outer level.

#### 864 \leftmargin \leftmargini

The following three are calculated so that they are larger than the sum of \labelsep and the width of the default labels (which are '(m)', 'vii.' and 'M.').

```
865 \setlength\leftmarginii {2.2em}
866 \setlength\leftmarginiii {1.87em}
867 \setlength\leftmarginiv {1.7em}
868 \if@twocolumn
869 \setlength\leftmarginv {.5em}
870 \setlength\leftmarginvi {.5em}
871 \else
872 \setlength\leftmarginv {1em}
873 \setlength\leftmarginvi {1em}
874 \fi
```
#### \labelsep \labelsep is the distance between the label and the text of an item; \labelwidth \labelwidth is the width of the label.

```
875 \setlength \labelsep {.5em}
876 \setlength \labelwidth{\leftmargini}
877 \addtolength\labelwidth{-\labelsep}
```
### \partopsep When the user leaves a blank line before the environment an extra vertical space of \partopsep is inserted, in addition to \parskip and \topsep.

878  $\langle$  /article | report | book)

```
879 (10pt)\setlength\partopsep{2\p@ \@plus 1\p@ \@minus 1\p@}
880 \llpt \setlength \partopsep{3\p@ \@plus 1\p@ \@minus 1\p@ }
881 h12pti\setlength\partopsep{3\p@ \@plus 2\p@ \@minus 2\p@}
```
\@beginparpenalty \@endparpenalty They are set to a bonus value to encourage page breaking at these points. These penalties are inserted before and after a list or paragraph environment.

\@itempenalty This penalty is inserted between list items.

882 (\*article | report | book) 883 \@beginparpenalty -\@lowpenalty 884 \@endparpenalty -\@lowpenalty 885 \@itempenalty -\@lowpenalty 886  $\langle$  article | report | book $\rangle$ 

\@listi \@listi defines the values of \leftmargin, \parsep, \topsep, \itemsep, etc. \@listI for the lists that appear on top-level. Its definition is modified by the font-size commands (eg within \small the list parameters get "smaller" values).

> For this reason listI is defined to hold a saved copy of listi so that \normalsize can switch all parameters back.

```
887 \langle *10pt | 11pt | 12pt \rangle888 \def\@listi{\leftmargin\leftmargini
889 \langle *10pt \rangle890 \parsep 4\p@ \@plus2\p@ \@minus\p@
```

```
891 \topsep 8\p@ \@plus2\p@ \@minus4\p@
892 \itemsep4\p@ \@plus2\p@ \@minus\p@}
893 \langle /10pt\rangle894 \langle*11pt\rangle895 \parsep 4.5\p@ \@plus2\p@ \@minus\p@
896 \topsep 9\p@ \@plus3\p@ \@minus5\p@
897 \itemsep4.5\p@ \@plus2\p@ \@minus\p@}
898 \langle /11pt\rangle899 \langle*12pt\rangle900 \parsep 5\p@ \@plus2.5\p@ \@minus\p@
901 \topsep 10\pmb{\heartsuit} \@plus4\p@ \@minus6\p@
902 \itemsep5\p@ \@plus2.5\p@ \@minus\p@}
903\langle/12 \text{pt} \rangle904 \let\@listI\@listi
```
We initialise the parameters although strictly speaking that is not necessary. \@listi

\@listii Here are the same macros for the higher level lists. Note that they don't have \@listiii saved versions and are not modified by the font size commands. In other words \@listiv this class assumes that nested lists only appear in \normalsize, i.e. the main \@listv document size.

\@listvi

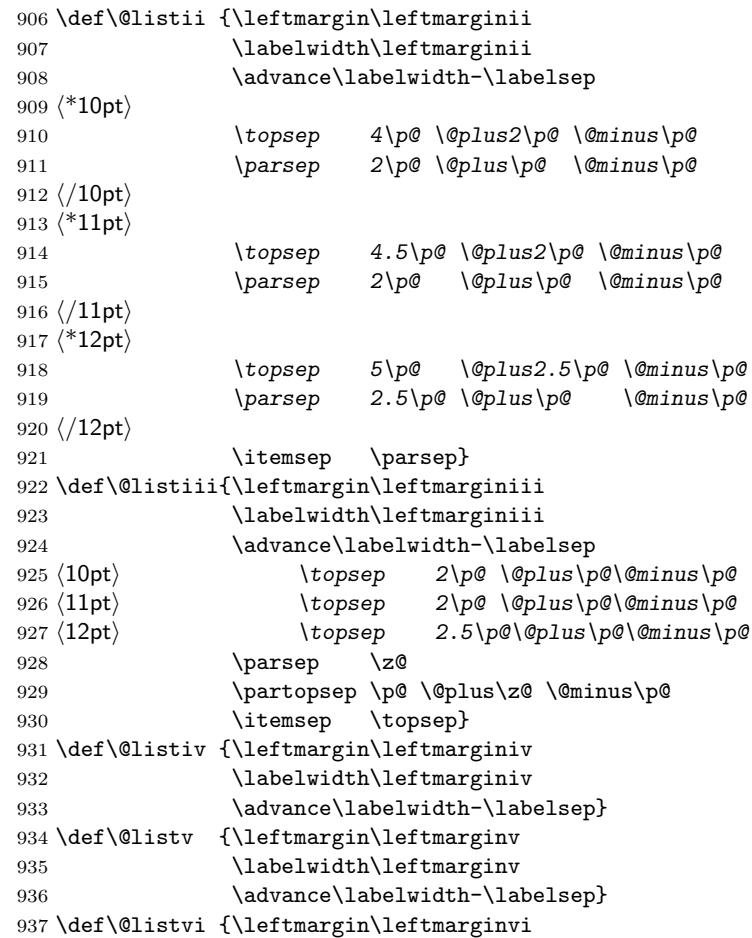

938 \labelwidth\leftmarginvi 939 \advance\labelwidth-\labelsep} 940  $\langle$  /10pt | 11pt | 12pt $\rangle$ 

#### <span id="page-35-0"></span>7.3.2 Enumerate

The enumerate environment uses four counters: enumi, enumii, enumiii and enumiv, where enumN controls the numbering of the Nth level enumeration.

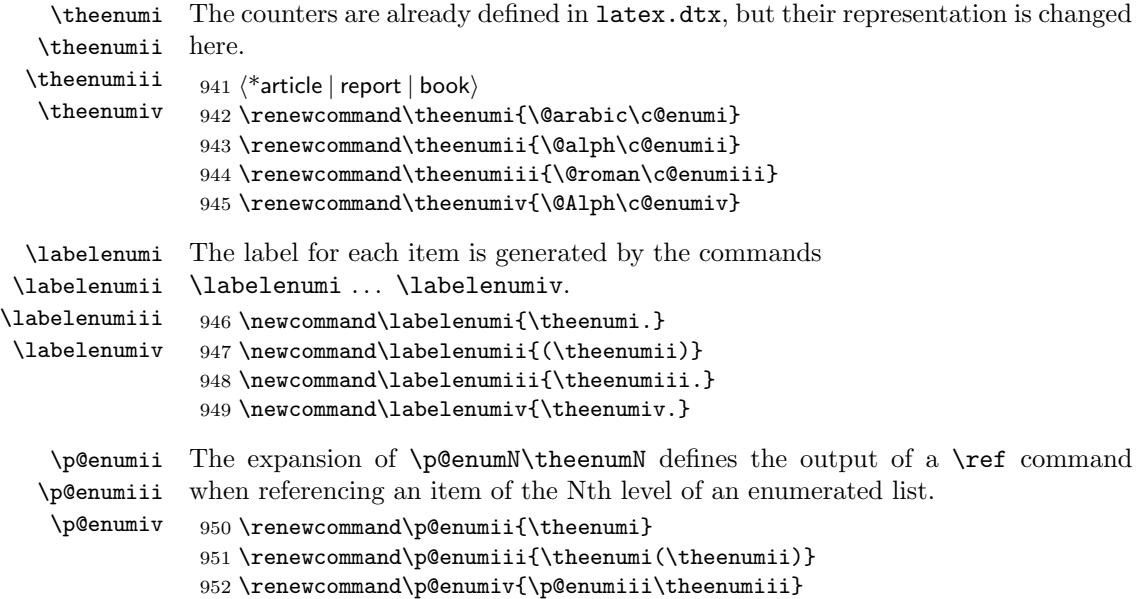

#### <span id="page-35-1"></span>7.3.3 Itemize

```
\labelitemi
Itemization is controlled by four commands: \labelitemi, \labelitemii,
\labelitemii
\labelitemiii
ization levels: the symbols used are bullet, bold en-dash, centered asterisk and
 \labelitemiv
centred dot.
              \labelitemiii, and \labelitemiv, which define the labels of thevarious item-
               953 \newcommand\labelitemi{\textbullet}
               954 \newcommand\labelitemii{\normalfont\bfseries \textendash}
```

```
955 \newcommand\labelitemiii{\textasteriskcentered}
956 \newcommand\labelitemiv{\textperiodcentered}
```
#### <span id="page-35-2"></span>7.3.4 Description

```
description The description environment is defined here – while the itemize and enumerate
             environments are defined in latex.dtx.
```
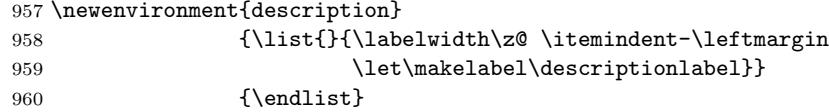

\descriptionlabel To change the formatting of the label, you must redefine \descriptionlabel. 961\newcommand\*\descriptionlabel[1]{\hspace\labelsep<br>962\normalfont\bfser \normalfont\bfseries #1}

#### <span id="page-36-0"></span>7.4 Defining new environments

#### <span id="page-36-1"></span>7.4.1 Abstract

```
its own. It will be centred vertically on the page.
   Note that this environment is not defined for books.
963 % \changes{v1.3m}{1995/10/23}{Added setting of \cs{beginparpenalty} to
964 % discourage page break before abstract heading.}
965 \langle*article | report\rangle966 \if@titlepage
967 \newenvironment{abstract}{%
968 \titlepage
969 \hbox{null}\vfi1970 \@beginparpenalty\@lowpenalty
971 \begin{center}%
972 \bfseries \abstractname
973 \@endparpenalty\@M
974 \end{center}}%
975 {\par\vfil\null\endtitlepage}
```
abstract When we are producing a separate titlepage we also put the abstract on a page of

When we are not making a separate titlepage –the default for the article document class– we have to check if we are in twocolumn mode. In that case the abstract is as a \section\*, otherwise the quotation environment is used to typeset the abstract.

```
976 \else
977 \newenvironment{abstract}{%
978 \if@twocolumn
979 \section*{\abstractname}%
980 \else
981 \text{Small}982 \begin{center}%
983 {\bfseries \abstractname\vspace{-.5em}\vspace{\z@}}%
984 \end{center}%
985 \quotation
986 \{f_i\}987 {\if@twocolumn\else\endquotation\fi}
988 \fi
989 \langle / article | report)
```
#### <span id="page-36-2"></span>7.4.2 Verse

verse The verse environment is defined by making clever use of the list environment's parameters. The user types  $\setminus \setminus$  to end a line. This is implemented by  $\setminus \let'$ ing  $\setminus \setminus$ equal \@centercr.

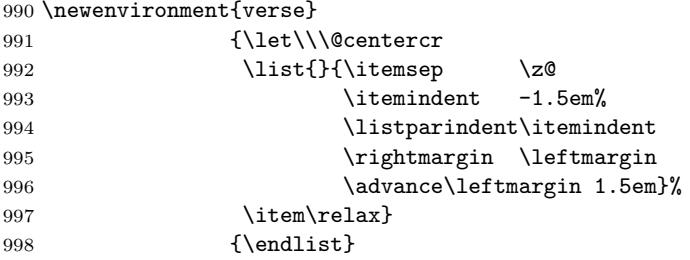

#### <span id="page-37-0"></span>7.4.3 Quotation

quotation The quotation environment is also defined by making clever use of the list environment's parameters. The lines in the environment are set smaller than \textwidth. The first line of a paragraph inside this environment is indented.

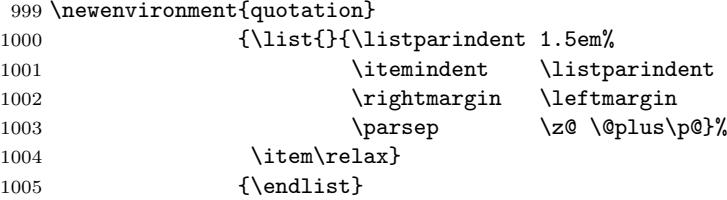

#### <span id="page-37-1"></span>7.4.4 Quote

quote The quote environment is like the quotation environment except that paragraphs are not indented.

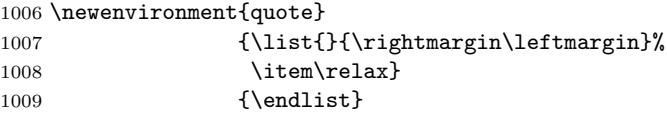

#### <span id="page-37-2"></span>7.4.5 Theorem

This document class does not define it's own theorem environments, the defaults, supplied by latex.dtx are available.

#### <span id="page-37-3"></span>7.4.6 Titlepage

titlepage In the normal environments, the titlepage environment does nothing but start and end a page, and inhibit page numbers. In the report style, it also resets the page number to one, and then sets it back to one at the end. In compatibility mode, it sets the page number to zero. This is incorrect since it results in using the page parameters for a right-hand page but it is the way it was. In two-column style, it still makes a one-column page.

First we do give the definition for compatibility mode.

```
1010 \if@compatibility
1011 \newenvironment{titlepage}
1012 {%
1013 \langle book \rangle \{cleardoublepage1014 \if@twocolumn
1015 \@restonecoltrue\onecolumn
1016 \else
1017 \@restonecolfalse\newpage
1018 \fi
1019 \thispagestyle{empty}%
1020 \setcounter{page}\z@
1021 }%
1022 {\if@restonecol\twocolumn \else \newpage \fi
1023 }
   And here is the one for native L^2E^X 2_\varepsilon.
```
1024 \else

```
1025 \newenvironment{titlepage}
1026 {%
1027 \langle \text{book} \rangle \langle \text{cleardoublepage}1028 \if@twocolumn
1029 \@restonecoltrue\onecolumn
1030 \else
1031 \@restonecolfalse\newpage
1032 \setminusfi
1033 \thispagestyle{empty}%
1034 \setcounter{page}\@ne<br>1035 }%
1035
1036 {\if@restonecol\twocolumn \else \newpage \fi
```
If we are not in two-side mode the first page after the title page should also get page number 1.

```
1037 \if@twoside\else
1038 \setcounter{page}\@ne
1039 \fi
1040 }
1041 \fi
```
#### <span id="page-38-0"></span>7.4.7 Appendix

\appendix The \appendix command is not really an environment, it is a macro that makes some changes in the way things are done.

In the article document class the \appendix command must do the following:

- reset the section and subsection counters to zero.
- redefine \thesection to produce alphabetic appendix numbers. This redefinition is done globally to ensure that it survives even if \appendix is issued within an environment such as multicols.

```
1042 \langle*article\rangle1043 \newcommand\appendix{\par
1044 \setcounter{section}{0}%
1045 \setcounter{subsection}{0}%
1046 \gdef\thesection{\@Alph\c@section}}
1047 //article\rangle
```
In the report and book document classes the \appendix command must do the following:

- reset the chapter and section counters to zero,
- set \@chapapp to \appendixname (for messages),
- redefine the chapter counter to produce appendix numbers,
- possibly redefine the \chapter command if appendix titles and headings are to look different from chapter titles and headings. This redefinition is done globally to ensure that it survives even if \appendix is issued within an environment such as multicols.

```
1048 \langle*report | book\rangle1049 \newcommand\appendix{\par
1050 \setcounter{chapter}{0}%
1051 \setcounter{section}{0}%
1052 \gdef\@chapapp{\appendixname}%
1053 \gdef\thechapter{\@Alph\c@chapter}}
1054 \langle/report | book\rangle
```
#### <span id="page-39-0"></span>7.5 Setting parameters for existing environments

#### <span id="page-39-1"></span>7.5.1 Array and tabular

- \arraycolsep The columns in an array environment are separated by 2\arraycolsep. 1055 \setlength\arraycolsep{5\p@}
- \tabcolsep The columns in an tabular environment are separated by 2\tabcolsep. 1056 \setlength\tabcolsep{6\p@}
- \arrayrulewidth The width of rules in the array and tabular environments is given by \arrayrulewidth.

1057 \setlength\arrayrulewidth{.4\p@}

\doublerulesep The space between adjacent rules in the array and tabular environments is given by \doublerulesep. 1058 \setlength\doublerulesep{2\p@}

#### <span id="page-39-2"></span>7.5.2 Tabbing

\tabbingsep This controls the space that the \' command puts in. (See LATEX manual for an explanation.) 1059 \setlength\tabbingsep{\labelsep}

#### <span id="page-39-3"></span>7.5.3 Minipage

- \@minipagerestore The macro \@minipagerestore is called upon entry to a minipage environment to set up things that are to be handled differently inside a minipage environment. In the current styles, it does nothing.
	- \@mpfootins Minipages have their own footnotes; \skip\@mpfootins plays same rôle for footnotes in a minipage as \skip\footins does for ordinary footnotes.

1060 \skip\@mpfootins = \skip\footins

#### <span id="page-39-4"></span>7.5.4 Framed boxes

\fboxsep The space left by \fbox and \framebox between the box and the text in it.

\fboxrule The width of the rules in the box made by \fbox and \framebox. 1061 \setlength\fboxsep{3\p@} 1062 \setlength\fboxrule{.4\p@}

### <span id="page-40-0"></span>7.5.5 Equation and eqnarray

```
\theequation When within chapters, the equation counter will be reset at the beginning of a
              new chapter and the equation number will be prefixed by the chapter number.
```
This code must follow the **\chapter** definition or, more exactly, the definition of the chapter counter.

1063 (article) \renewcommand \theequation {\@arabic\c@equation}  $\langle$ \*report | book $\rangle$  \@addtoreset {equation}{chapter} 1066 \renewcommand\theequation {\ifnum \c@chapter>\z@ \thechapter.\fi \@arabic\c@equation}  $\langle$ /report | book $\rangle$ 

\jot \jot is the extra space added between lines of an eqnarray environment. The default value is used.

1069 % \setlength\jot{3pt}

\@eqnnum The macro \@eqnnum defines how equation numbers are to appear in equations. Again the default is used.

1070 % \def\@eqnnum{(\theequation)}

### <span id="page-40-1"></span>7.6 Floating objects

The file latex.dtx only defines a number of tools with which floating objects can be defined. This is done in the document class. It needs to define the following macros for each floating object of type TYPE (e.g., TYPE = figure).

\fps@TYPE The default placement specifier for floats of type TYPE.

- \ftype@TYPE The type number for floats of type TYPE. Each TYPE has associated a unique positive TYPE number, which is a power of two. E.g., figures might have type number 1, tables type number 2, programs type number 4, etc.
- \ext@TYPE The file extension indicating the file on which the contents list for float type TYPE is stored. For example,  $\text{degree} = \text{if}'.$
- \fnum@TYPE A macro to generate the figure number for a caption. For example, \fnum@TYPE == 'Figure \thefigure'.
- $\langle\mathbb{C}\rangle$  makecaption $\langle\mathbf{num}\rangle\langle\mathbf{text}\rangle$  A macro to make a caption, with  $\langle\mathbf{num}\rangle$  the value produced by  $\mathcal{L}$ ... and  $\langle text \rangle$  the text of the caption. It can assume it's in a \parbox of the appropriate width. This will be used for all floating objects.

The actual environment that implements a floating object such as a figure is defined using the macros **\@float** and **\end@float**, which are defined in latex.dtx.

An environment that implements a single column floating object is started with  $\text{Qfload}$ [YPE}[ $\langle placement \rangle$ ] of type TYPE with  $\langle placement \rangle$  as the placement specifier. The default value of  $\langle PLACEMENT \rangle$  is defined by **\fps@TYPE.** 

The environment is ended by \end@float. E.g., \figure == \@floatfigure,  $\end{if}  $= \end{if}$  and  $f$  loads$ 

#### <span id="page-41-0"></span>7.6.1 Figure

Here is the implementation of the figure environment.

\c@figure First we have to allocate a counter to number the figures. In the report and book document classes figures within chapters are numbered per chapter. 1071  $\langle$ \*article $\rangle$ 1072 \newcounter{figure} 1073 \renewcommand \thefigure {\@arabic\c@figure} 1074  $\langle$  / article $\rangle$ 1075  $\langle$ \*report | book $\rangle$ 1076 \newcounter{figure}[chapter] 1077 \renewcommand \thefigure 1078 {\ifnum \c@chapter>\z@ \thechapter.\fi \@arabic\c@figure}  $1079$   $\langle$ /report | book) \fps@figure \ftype@figure \ext@figure \num@figure Here are the parameters for the floating objects of type 'figure'. 1080 \def\fps@figure{tbp} 1081 \def\ftype@figure{1} 1082 \def\ext@figure{lof} 1083 \def\fnum@figure{\figurename\nobreakspace\thefigure} figure figure\* And the definition of the actual environment. The form with the  $*$  is used for double column figures. 1084 \newenvironment{figure}

```
1085 {\@float{figure}}
1086 {\end@float}
1087 \newenvironment{figure*}
1088 {\@dblfloat{figure}}
1089 {\end@dblfloat}
```
#### <span id="page-41-1"></span>7.6.2 Table

Here is the implementation of the table environment. It is very much the same as the figure environment.

\c@table First we have to allocate a counter to number the tables.

In the report and book document classes tables within chapters are numbered per chapter.

```
1090 \langle*article\rangle1091 \newcounter{table}
                1092 \renewcommand\thetable{\@arabic\c@table}
                1093 //article\rangle1094 \langle*report | book\rangle1095 \newcounter{table}[chapter]
                1096 \renewcommand \thetable
                1097 {\ifnum \c@chapter>\z@ \thechapter.\fi \@arabic\c@table}
                1098 \langle/report | book\rangle\fps@table
\ftype@table
  \ext@table
                Here are the parameters for the floating objects of type 'table'.
                1099 \def\fps@table{tbp}
                1100 \def\ftype@table{2}
```

```
\num@table
```

```
1101 \def\ext@table{lot}
1102 \def\fnum@table{\tablename\nobreakspace\thetable}
```
table And the definition of the actual environment. The form with the \* is used for table\* double column tables.

```
1103 \newenvironment{table}
1104    {\@float{table}}
1105 {\end@float}
1106 \newenvironment{table*}
1107 {\@dblfloat{table}}
1108 {\end@dblfloat}
```
#### <span id="page-42-0"></span>7.6.3 Captions

\@makecaption The \caption command calls \@makecaption to format the caption of floating objects. It gets two arguments,  $\langle number \rangle$ , the number of the floating object and  $\langle text \rangle$ , the text of the caption. Usually  $\langle number \rangle$  contains a string such as 'Figure 3.2'. The macro can assume it is called inside a \parbox of right width, with \normalsize.

\abovecaptionskip \belowcaptionskip These lengths contain the amount of white space to leave above and below the caption.

- 1109 \newlength\abovecaptionskip
- 1110 \newlength\belowcaptionskip
- 1111 \setlength\abovecaptionskip{10\p@}
- 1112 \setlength\belowcaptionskip{0\p@}

The definition of this macro is  $\langle$ long in order to allow more then one paragraph in a caption.

1113 \long\def\@makecaption#1#2{%

1114 \vskip\abovecaptionskip

We want to see if the caption fits on one line on the page, therefore we first typeset it in a temporary box.

1115 \sbox\@tempboxa{#1: #2}%

We can the measure its width. It that is larger than the current **\hsize** we typeset the caption as an ordinary paragraph.

- 1116 \ifdim \wd\@tempboxa >\hsize
- 1117 #1: #2\par

If the caption fits, we center it. Because this uses an \hbox directly in vertical mode, it does not execute the \everypar tokens; the only thing that could be needed here is resetting the 'minipage flag' so we do this explicitly.

```
1118 \else
```

```
1119 \global \@minipagefalse
```

```
1120 \hb@xt@\hsize{\hfil\box\@tempboxa\hfil}%
```
1121 \fi

```
1122 \vskip\belowcaptionskip}
```
### <span id="page-43-0"></span>7.7 Font changing

Here we supply the declarative font changing commands that were common in LATEX version 2.09 and earlier. These commands work in text mode and in math mode. They are provided for compatibility, but one should start using the \text... and \math... commands instead. These commands are defined using \DeclareTextFontCommand, a command with three arguments: the user command to be defined; LATEX commands to execute in text mode and LATEX commands to execute in math mode.

- \rm The commands to change the family. When in compatibility mode we select the
- \tt 'default' font first, to get LAT<sub>EX</sub>2.09 behaviour.
- \sf 1123 \DeclareOldFontCommand{\rm}{\normalfont\rmfamily}{\mathrm} 1124 \DeclareOldFontCommand{\sf}{\normalfont\sffamily}{\mathsf} 1125 \DeclareOldFontCommand{\tt}{\normalfont\ttfamily}{\mathtt}
- \bf The command to change to the bold series. One should use \mdseries to explicitly switch back to medium series. 1126 \DeclareOldFontCommand{\bf}{\normalfont\bfseries}{\mathbf}
- \sl And the commands to change the shape of the font. The slanted and small caps
- \it shapes are not available by default as math alphabets, so those changes do nothing
- \sc in math mode. However, we do warn the user that the selection will not have any effect.One should use \upshape to explicitly change back to the upright shape. 1127 \DeclareOldFontCommand{\it}{\normalfont\itshape}{\mathit} 1128 \DeclareOldFontCommand{\sl}{\normalfont\slshape}{\@nomath\sl} 1129 \DeclareOldFontCommand{\sc}{\normalfont\scshape}{\@nomath\sc}
- \cal The commands \cal and \mit should only be used in math mode, outside math \mit mode they have no effect. Currently the New Font Selection Scheme defines these commands to generate warning messages. Therefore we have to define them 'by hand'.

```
1130 \DeclareRobustCommand*\cal{\@fontswitch\relax\mathcal}
1131 \DeclareRobustCommand*\mit{\@fontswitch\relax\mathnormal}
```
## <span id="page-43-1"></span>8 Cross Referencing

#### <span id="page-43-2"></span>8.1 Table of Contents, etc.

A \section command writes a \contentsline{section}{ $\{title\}$ }{ $\{page\}$ } command on the .toc file, where  $\langle title \rangle$  contains the contents of the entry and  $\langle page \rangle$ is the page number. If sections are being numbered, then  $\langle title \rangle$  will be of the form \numberline{ $\langle num \rangle$ }{ $\langle heading \rangle$ } where  $\langle num \rangle$  is the number produced by \thesection. Other sectioning commands work similarly.

A \caption command in a 'figure' environment writes

\contentsline{figure}{\numberline{ $\langle$ num)}{  $\langle$ caption}}}{ $\langle$ page}}

on the .1of file, where  $\langle num \rangle$  is the number produced by \thefigure and  $\langle caption \rangle$  is the figure caption. It works similarly for a 'table' environment.

The command \contentsline{ $\langle name \rangle$ } expands to \l@\le name}. So, to specify the table of contents, we must define \l@chapter, \l@section, \l@subsection, ... ; to specify the list of figures, we must define \l@figure; and so on. Most of these can be defined with the \@dottedtocline command, which works as follows.  $\{\delta\}$  \@dottedtocline{ $\{level\}$ }{ $\{indent\}$ }{ $\{number\}$ }{ $\{title\}$ }{ $\{page\}$ }

- $\langle level \rangle$  An entry is produced only if  $\langle level \rangle \langle = \rangle$  value of the tocdepth counter. Note,  $\Lambda$  is level 0,  $\setminus$  section is level 1, etc.
- $\langle \textit{indent} \rangle$  The indentation from the outer left margin of the start of the contents line.
- $\langle **numwidth** \rangle$  The width of a box in which the section number is to go, if  $\langle *title* \rangle$ includes a \numberline command.

\@pnumwidth \@tocrmarg \@dotsep

- This command uses the following three parameters, which are set with a \newcommand (so em's can be used to make them depend upon the font).
- \@pnumwidth The width of a box in which the page number is put.
- $\text{Vector}$  The right margin for multiple line entries. One wants  $\text{Vector}$ \@pnumwidth
- \@dotsep Separation between dots, in mu units. Should be defined as a number like 2 or 1.7
- 1132 \newcommand\@pnumwidth{1.55em}
- 1133 \newcommand\@tocrmarg{2.55em}
- 1134 \newcommand\@dotsep{4.5}
- 1135 (article) \setcounter{tocdepth}{3}
- 1136 (!article) \setcounter{tocdepth}{2}

#### <span id="page-44-0"></span>8.1.1 Table of Contents

\tableofcontents This macro is used to request that LATEX produces a table of contents. In the report and book document classes the tables of contents, figures etc. are always set in single-column style.

> \newcommand\tableofcontents{%  $\langle$ \*report | book $\rangle$  \if@twocolumn 1140 \@restonecoltrue\onecolumn  $\sqrt{256}$ 1142 \@restonecolfalse  $\setminus f$ i

The title is set using the  $\char'$  command, making sure that the running head –if one is required– contains the right information.

1144 \chapter\*{\contentsname 1145  $\langle$ /report | book) 1146  $\langle$ article $\rangle$  \section\*{\contentsname

The code for **\@mkboth** is placed inside the heading to avoid any influence on vertical spacing after the heading (in some cases). For other commands, such as  $\text{listoffigures}$  below this has been changed from the  $\text{LFT}X2.09$  version as it will produce a serious bug if used in two-column mode (see, pr/3285). However \tableofcontents is always typeset in one-column mode in these classes,

therefore the somewhat inconsistent setting has been retained for compatibility reasons.

1147 \@mkboth{%

1148 \MakeUppercase\contentsname}{\MakeUppercase\contentsname}}%

The the actual table of contents is made by calling **\@starttoc{toc}**. After that we restore twocolumn mode if necessary.

```
1149 \@starttoc{toc}%
1150 \langle article\rangle \if@restonecol\twocolumn\fi
1151 }
```
\l@part Each sectioning command needs an additional macro to format its entry in the table of contents, as described above. The macro for the entry for parts is defined in a special way.

> First we make sure that if a pagebreak should occur, it occurs *before* this entry. Also a little whitespace is added and a group begun to keep changes local.

```
1152 \newcommand*\l@part[2]{%
1153 \ifnum \c@tocdepth >-2\relax
1154 \langlearticle\rangle \addpenalty\@secpenalty
1155 (!article) \addpenalty{-\@highpenalty}%
1156 \addvspace{2.25em \@plus\p@}%
```
The macro \numberline requires that the width of the box that holds the part number is stored in LATEX's scratch register \@tempdima. Therefore we initialize it there even though we do not use \numberline internally—the value used is quite large so that something like \numberline{VIII} would still work.

```
1157 \setlength\@tempdima{3em}%
```
1158 \begingroup

We set \parindent to 0pt and use \rightskip to leave enough room for the pagenumbers.<sup>[1](#page-45-0)</sup> To prevent overfull box messages the  $\partial$ **x** parfillskip is set to a negative value.

```
1159 \parindent \z@ \rightskip \@pnumwidth
1160 \parfillskip -\@pnumwidth
```
Now we can set the entry, in a large bold font. We make sure to leave vertical mode, set the part title and add the pagenumber, set flush right.

```
1161 {\leavevmode
1162 \large \bfseries #1\hfil
1163 \hb@xt@\@pnumwidth{\hss #2%
1164 \kern-\p@\kern\p@}}\par
```
Prevent a pagebreak immediately after this entry, but use **\everypar** to reset the \if@nobreak switch. Finally we close the group.

| 1165                               | \nobreak                                     |
|------------------------------------|----------------------------------------------|
| $1166$ $\langle$ article $\rangle$ | \if@compatibility                            |
| 1167                               | \global\@nobreaktrue                         |
| 1168                               | \everypar{\global\@nobreakfalse\everypar{}}% |
| $1169$ (article)                   | \fi                                          |
| \endgroup<br>1170                  |                                              |
| \fi}<br>1171                       |                                              |

<span id="page-45-0"></span><sup>&</sup>lt;sup>1</sup>We should really set \rightskip to \@tocrmarg instead of \@pnumwidth (no version of LAT<sub>EX</sub>) ever did this), otherwise the \rightskip is too small. Unfortunately this can't be changed in LATEX 2ε as we don't want to create different versions of LATEX  $2\varepsilon$  which produce different typset output unless this is absolutely necessary; instead we suspend it for LATEX3.

\l@chapter This macro formats the entries in the table of contents for chapters. It is very similar to **\l@part** 

> First we make sure that if a pagebreak should occur, it occurs before this entry. Also a little whitespace is added and a group begun to keep changes local.

1172  $\langle$ \*report | book $\rangle$ 

1173 \newcommand\*\l@chapter[2]{%

1174 \ifnum \c@tocdepth >\m@ne

1175  $\addpenalty{-\@highpenalty}\$ 

1176 \vskip 1.0em \@plus\p@

The macro \numberline requires that the width of the box that holds the part number is stored in LATEX's scratch register \@tempdima. Therefore we initialize it there even though we do not use \numberline internally (the position as well as the values seems questionable but can't be changed without producing compatibility problems). We begin a group, and change some of the paragraph parameters (see also the remark at \l@part regarding \rightskip).

1177 \setlength\@tempdima{1.5em}% 1178 \begingroup 1179 \parindent \z@ \rightskip \@pnumwidth 1180 \parfillskip -\@pnumwidth

Then we leave vertical mode and switch to a bold font.

1181 \leavevmode \bfseries

Because we do not use \numberline here, we have do some fine tuning 'by hand', before we can set the entry. We discourage but not disallow a pagebreak immediately after a chapter entry.

```
1182 \advance\leftskip\@tempdima
1183 \hskip -\leftskip
1184 #1\not\text{block}\hbar i1185 \nobreak\hb@xt@\@pnumwidth{\hss #2%
1186 \ker(-\pi-\pmb{\ge}\k1187 \penalty\@highpenalty
1188 \endgroup
1189 \{f_i\}
```
1190  $\langle$ /report | book)

\l@section In the article document class the entry in the table of contents for sections looks much like the chapter entries for the report and book document classes.

> First we make sure that if a pagebreak should occur, it occurs before this entry. Also a little whitespace is added and a group begun to keep changes local.

1191  $\langle$ \*article $\rangle$ 

```
1192 \newcommand*\l@section[2]{%
1193 \ifnum \c@tocdepth >\z@
1194 \addpenalty\@secpenalty
1195 \addvspace{1.0em \@plus\p@}%
```
The macro \numberline requires that the width of the box that holds the part number is stored in LATEX's scratch register \@tempdima. Therefore we put it there. We begin a group, and change some of the paragraph parameters (see also the remark at  $\Omega$  regarding  $\right.$ 

```
1196 \setlength\@tempdima{1.5em}%
```
1197 \begingroup

```
1198 \parindent \z@ \rightskip \@pnumwidth
1199 \parfillskip -\@pnumwidth
```
Then we leave vertical mode and switch to a bold font.

1200 \leavevmode \bfseries

Because we do not use \numberline here, we have do some fine tuning 'by hand', before we can set the entry. We discourage but not disallow a pagebreak immediately after a chapter entry.

```
1201 \advance\leftskip\@tempdima
                   1202 \hbarSkip -\leftskip
                   1203 #1\not\text{nobreak}\hbar1204 \nobreak\hb@xt@\@pnumwidth{\hss #2%
                   1205 \ker(-\pi-\p0\ker(-\p0\sqrt{\pmb{\sqrt{2}}})1206 \endgroup
                   1207 \{f_i\}1208 //article\rangleIn the report and book document classes the definition for \l@section is much
                   simpler.
                   1209 \langle*report | book\rangle1210 \newcommand*\l@section{\@dottedtocline{1}{1.5em}{2.3em}}
                   1211 \langle/report | book\rangle\l@subsection
All lower level entries are defined using the macro \@dottedtocline (see above).
\l@subsubsection
    \l@paragraph
1213 \newcommand*\l@subsection{\@dottedtocline{2}{1.5em}{2.3em}}
                  1212 \langle *article\rangle
```

```
\l@subparagraph
1214 \newcommand*\l@subsubsection{\@dottedtocline{3}{3.8em}{3.2em}}
                  1215 \newcommand*\l@paragraph{\@dottedtocline{4}{7.0em}{4.1em}}
                  1216 \newcommand*\l@subparagraph{\@dottedtocline{5}{10em}{5em}}
                  1217 //article\rangle1218 \langle*report | book\rangle1219 \newcommand*\l@subsection{\@dottedtocline{2}{3.8em}{3.2em}}
                  1220 \newcommand*\l@subsubsection{\@dottedtocline{3}{7.0em}{4.1em}}
                  1221 \newcommand*\l@paragraph{\@dottedtocline{4}{10em}{5em}}
                  1222 \newcommand*\l@subparagraph{\@dottedtocline{5}{12em}{6em}}
```

```
1223 \langle/report | book\rangle
```
#### <span id="page-47-0"></span>8.1.2 List of figures

\listoffigures This macro is used to request that LATEX produces a list of figures. It is very similar to \tableofcontents.

```
1224 \newcommand\listoffigures{%
1225 \langle*report | book\rangle1226 \if@twocolumn
1227 \@restonecoltrue\onecolumn
1228 \text{le}1229 \\grestonecolfalse
1230 \quad \text{if} \quad1231 \chapter*{\listfigurename}%
1232 \langle /report | book\rangle1233 \langlearticle\rangle \section*{\listfigurename}%
1234 \@mkboth{\MakeUppercase\listfigurename}%
1235 {\MakeUppercase\listfigurename}%
```

```
1236 \@starttoc{lof}%
1237 \text{leport} \rightarrow \if{f@restonecol\twoheadleftarrow} if1238 }
```
\l@figure This macro produces an entry in the list of figures. 1239 \newcommand\*\l@figure{\@dottedtocline{1}{1.5em}{2.3em}}

#### <span id="page-48-0"></span>8.1.3 List of tables

\listoftables This macro is used to request that LATEX produces a list of tables. It is very similar to \tableofcontents.

```
1240 \newcommand\listoftables{%
1241 \langle*report | book\rangle1242 \if@twocolumn
1243 \@restonecoltrue\onecolumn
1244 \else
1245 \\grestonecolfalse
1246 \big\}1247 \chapter*{\listtablename}%
1248 \langle/report | book\rangle1249 (article) \section*{\listtablename}%
1250 \@mkboth{%
1251 \MakeUppercase\listtablename}%
1252 {\MakeUppercase\listtablename}%
1253 \@starttoc{lot}%
1254 (report \backslash book) \if@restonecol\twocolumn\fi
1255 }
```
\l@table This macro produces an entry in the list of tables. 1256 \let\l@table\l@figure

### <span id="page-48-1"></span>8.2 Bibliography

\bibindent The "open" bibliography format uses an indentation of \bibindent. 1257 \newdimen\bibindent 1258 \setlength\bibindent{1.5em}

thebibliography The 'thebibliography' environment executes the following commands:

\renewcommand{\newblock}{\hskip.11em \@plus.33em \@minus.07em} — Defines the "closed" format, where the blocks (major units of information) of an entry run together.

\sloppy — Used because it's rather hard to do line breaks in bibliographies, \sfcode'\.=1000\relax — Causes a '.' (period) not to produce an end-ofsentence space.

The implementation of this environment is based on the generic list environment. It uses the enumiv counter internally to generate the labels of the list.

When an empty 'thebibliography' environment is found, a warning is issued.

```
1259 \newenvironment{thebibliography}[1]
1260 \langle*article\rangle1261 {\section*{\refname}%
```
The \@mkboth was moved out of the heading argument since at least in report and book (twocolumn option) there are definitions for \chapter which would swallow it otherwise.

```
1262 \@mkboth{\MakeUppercase\refname}{\MakeUppercase\refname}%
1263 //article\rangle1264 \langle*!article\rangle1265 {\chapter*{\bibname}%
1266 \@mkboth{\MakeUppercase\bibname}{\MakeUppercase\bibname}%
1267 \langle/!article\rangle1268 \list{\@biblabel{\@arabic\c@enumiv}}%
1269 {\settowidth\labelwidth{\@biblabel{#1}}%
1270 \leftmargin\labelwidth
1271 \advance\leftmargin\labelsep
1272 \@openbib@code
1273 \usecounter{enumiv}%
1274 \let\p@enumiv\@empty
1275 \renewcommand\theenumiv{\@arabic\c@enumiv}}%
1276 \sloppy
```
This is setting the normal (non-infinite) value of \clubpenalty for the whole of this environment, so we must reset its stored value also. (Why is there a % after the second 4000 below?)

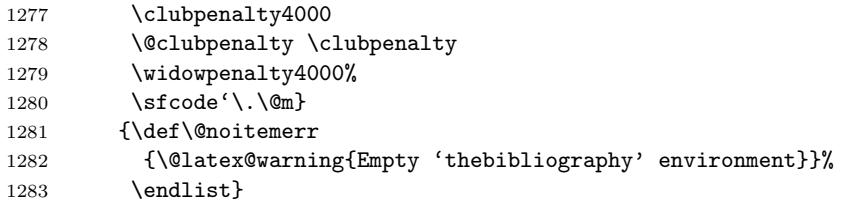

\newblock The default definition for \newblock is to produce a small space. 1284 \newcommand\newblock{\hskip .11em\@plus.33em\@minus.07em}

\@openbib@code The default definition for \@openbib@code is to do nothing. It will be changed by the openbib option.

1285 \let\@openbib@code\@empty

- \@biblabel The label for a \bibitem[...] command is produced by this macro. The default from latex.dtx is used. 1286 % \renewcommand\*{\@biblabel}[1]{[#1]\hfill}
	- \@cite The output of the \cite command is produced by this macro. The default from latex.dtx is used.

1287 % \renewcommand\*{\@cite}[1]{[#1]}

### <span id="page-49-0"></span>8.3 The index

theindex The environment 'theindex' can be used for indices. It makes an index with two columns, with each entry a separate paragraph. At the user level the commands \item, \subitem and \subsubitem are used to produce index entries of various levels. When a new letter of the alphabet is encountered an amount of \indexspace white space can be added.

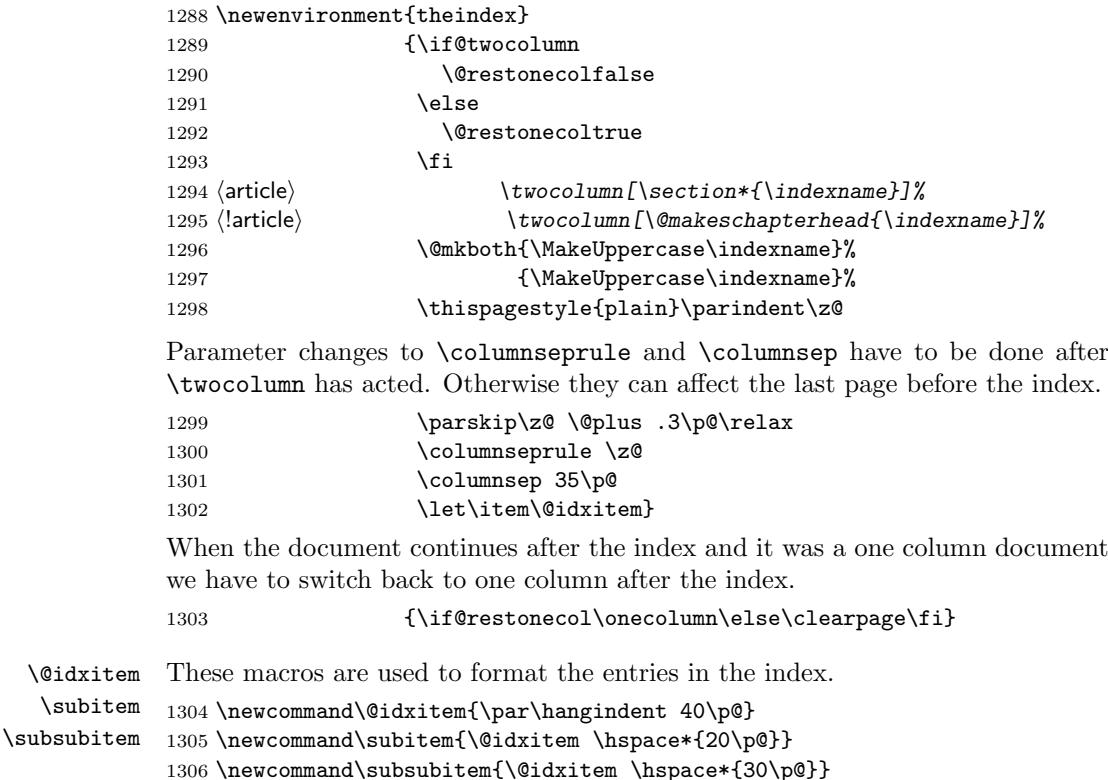

\indexspace The amount of white space that is inserted between 'letter blocks' in the index. 1307\newcommand\indexspace{\par \vskip 10\p@ \@plus5\p@ \@minus3\p@\relax}

#### <span id="page-50-0"></span>8.4 Footnotes

\footnoterule Usually, footnotes are separated from the main body of the text by a small rule. This rule is drawn by the macro \footnoterule. We have to make sure that the rule takes no vertical space (see plain.tex) so we compensate for the natural height of the rule of 0.4pt by adding the right amount of vertical skip.

> To prevent the rule from colliding with the footnote we first add a little negative vertical skip, then we put the rule and make sure we end up at the same point where we begun this operation.

```
1308 \renewcommand\footnoterule{%
1309 \kern-3\p@
1310 \hrule\@width.4\columnwidth
1311 \kern2.6\p@}
```
- \c@footnote Footnotes are numbered within chapters in the report and book document styles. 1312 (!article) \@addtoreset{footnote}{chapter}
- \@makefntext The footnote mechanism of LATEX calls the macro \@makefntext to produce the actual footnote. The macro gets the text of the footnote as its argument and should use **\@thefnmark** as the mark of the footnote. The macro **\@makefntextis** called when effectively inside a \parbox of width \columnwidth (i.e., with \hsize  $= \cosh(\theta)$ .

An example of what can be achieved is given by the following piece of T<sub>E</sub>X code.

```
\newcommand\@makefntext[1]{%
   \@setpar{\@@par
            \@tempdima = \hsize
            \advance\@tempdima-10pt
            \parshape \@ne 10pt \@tempdima}%
   \par
   \parindent 1em\noindent
   \hbox to \z@{\hss\@makefnmark}#1}
```
The effect of this definition is that all lines of the footnote are indented by 10pt, while the first line of a new paragraph is indented by 1em. To change these dimensions, just substitute the desired value for '10pt' (in both places) or '1em'. The mark is flushright against the footnote.

In these document classes we use a simpler macro, in which the footnote text is set like an ordinary text paragraph, with no indentation except on the first line of a paragraph, and the first line of the footnote. Thus, all the macro must do is set \parindent to the appropriate value for succeeding paragraphs and put the proper indentation before the mark.

```
1313 \newcommand\@makefntext[1]{%
1314 \parindent 1em%
1315 \noindent
1316 \hb@xt@1.8em{\hss\@makefnmark}#1}
```
### \@makefnmark The footnote markers that are printed in the text to point to the footnotes should be produced by the macro **\@makefnmark**. We use the default definition for it.

```
1317 %\renewcommand\@makefnmark{\hbox{\@textsuperscript
1318 % {\normalfont \{\n    {\normalfont \{\n    {\normalfont \{\n    {\boldsymbol \theta}\}\}\n    }
```
## <span id="page-51-0"></span>9 Initialization

#### <span id="page-51-1"></span>9.1 Words

This document class is for documents prepared in the English language. To prepare a version for another language, various English words must be replaced. All the English words that require replacement are defined below in command names. These commands may be redefined in any class or package that is customising LATEX for use with non-English languages.

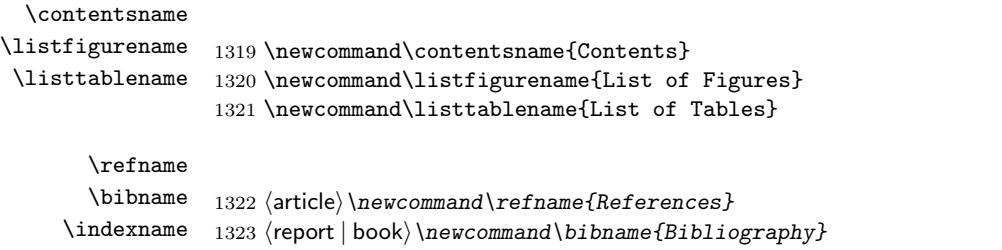

1324 \newcommand\indexname{Index}

\figurename

\tablename <sup>1325</sup> \newcommand\figurename{Figure} 1326 \newcommand\tablename{Table}

\partname \chaptername \appendixname \abstractname

1327 \newcommand\partname{Part} 1328 (report | book) \newcommand \chaptername{Chapter} 1329 \newcommand\appendixname{Appendix} 1330 (!book) \newcommand \abstractname{Abstract}

### <span id="page-52-0"></span>9.2 Date

\today This macro uses the TEX primitives \month, \day and \year to provide the date of the LATEX-run.

At \begin{document} this definition will be optimised so that the names of all the 'wrong' months are not stored. This optimisation is not done here as that would 'freeze' \today in any special purpose format made by loading the class file into the format file.

1331 \def\today{\ifcase\month\or

1332 January\or February\or March\or April\or May\or June\or

1333 July\or August\or September\or October\or November\or December\fi

1334 \space\number\day, \number\year}

### <span id="page-52-1"></span>9.3 Two column mode

\columnsep This gives the distance between two columns in two column mode. 1335 \setlength\columnsep{10\p@}

\columnseprule This gives the width of the rule between two columns in two column mode. We have no visible rule.

1336 \setlength\columnseprule{0\p@}

### <span id="page-52-2"></span>9.4 The page style

We have plain pages in the document classes article and report unless the user specified otherwise. In the 'book' document class we use the page style headings by default. We use arabic pagenumbers.

1337 (!book) \pagestyle{plain} 1338 (book) \pagestyle{headings} 1339 \pagenumbering{arabic}

### <span id="page-52-3"></span>9.5 Single or double sided printing

When the twoside option wasn't specified, we don't try to make each page as long as all the others.

```
1340 \if@twoside
1341 \else
1342 \raggedbottom
1343 \fi
```
When the twocolumn option was specified we call \twocolumn to activate this mode. We try to make each column as long as the others, but call sloppy to make our life easier.

1344 \if@twocolumn 1345 \twocolumn 1346 \sloppy 1347 \flushbottom Normally we call \onecolumn to initiate typesetting in one column.

1348 \else 1349 \onecolumn 1350 \fi 1351  $\langle$  /article | report | book $\rangle$ 

## Index

Numbers written in italic refer to the page where the corresponding entry is described; numbers underlined refer to the code line of the definition; numbers in roman refer to the code lines where the entry is used.

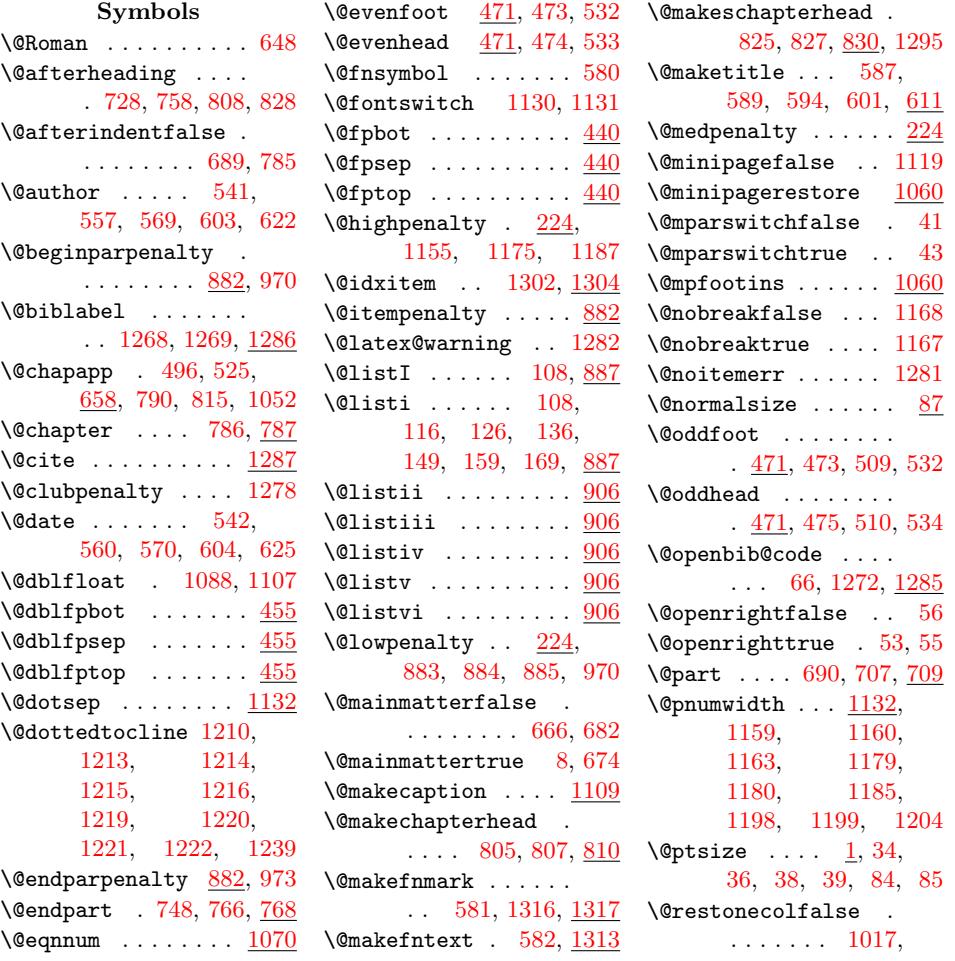

```
1031, 1142,
         1229, 1245, 1290
\@restonecoltrue . .
         . . . . . . . 1015,
         1029, 1140,
         1227, 1243, 1292
944
786,824</u>
\@secpenalty 1154, 1194
\@setfontsize . . . . .
         90, 96, 102, 112,
         122, 132, 145,
         155, 165, 178,
         179, 180, 181,
         182, 183, 184,
         187, 188, 189,
         190, 191, 192,
         193, 196, 197,
         198, 199, 200, 201
\@settopoint . . 283,
        371, 372, 377, 392
\@spart . . . 690, 707, 750
\@startsection 839,
        843, 847, 851, 855
\@starttoc . . . . . . .
        . . 1149, 1236, 1253
\@textsuperscript .
       . . . 581, 584, 1317
\@thanks . . . . . . . . .
        . 562, 568, 596, 602
\@thefnmark . . . . . . .
       . . . 581, 584, 1318
\text{Vertile}540,
        552, 571, 605, 617
\@titlepagefalse . 5, 50
\@titlepagetrue . . 6, 48
\text{Vector}1132
\label{eq:topnewpage} \texttt{{\char'13em} \texttt{{\char'13em} \text593,784
\text{Vctwocolumnfalse}59
\text{Vctwocolumn}61
\label{thm:opt}\@twosidetrue . . . . . 43
1310
```
### $\lambda_{\sqcup}$  ....... [496,](#page-0-0) [503,](#page-0-0) [525](#page-0-0)

#### A

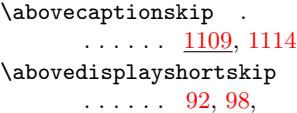

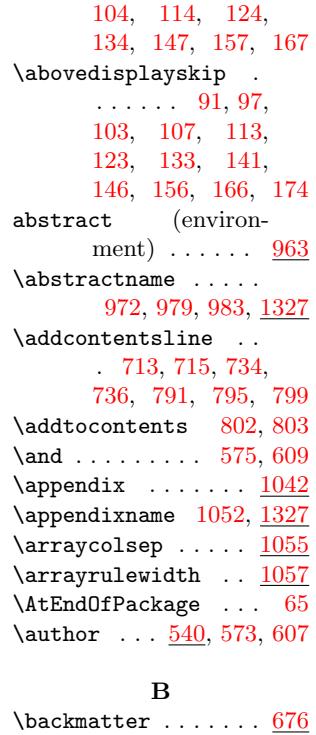

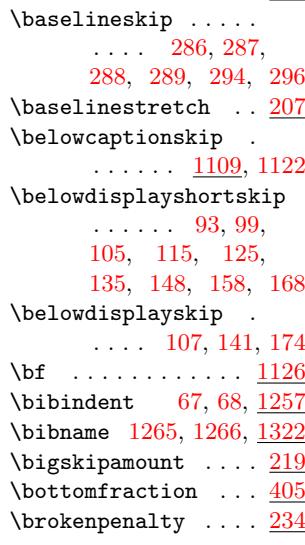

#### C

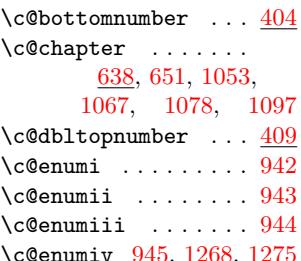

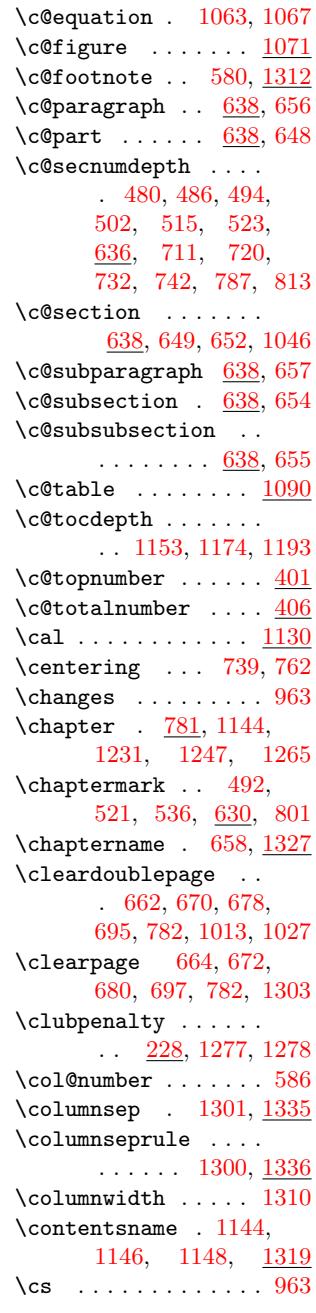

#### D

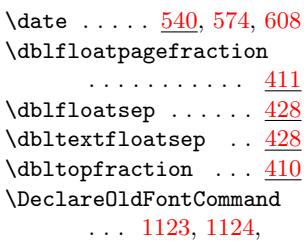

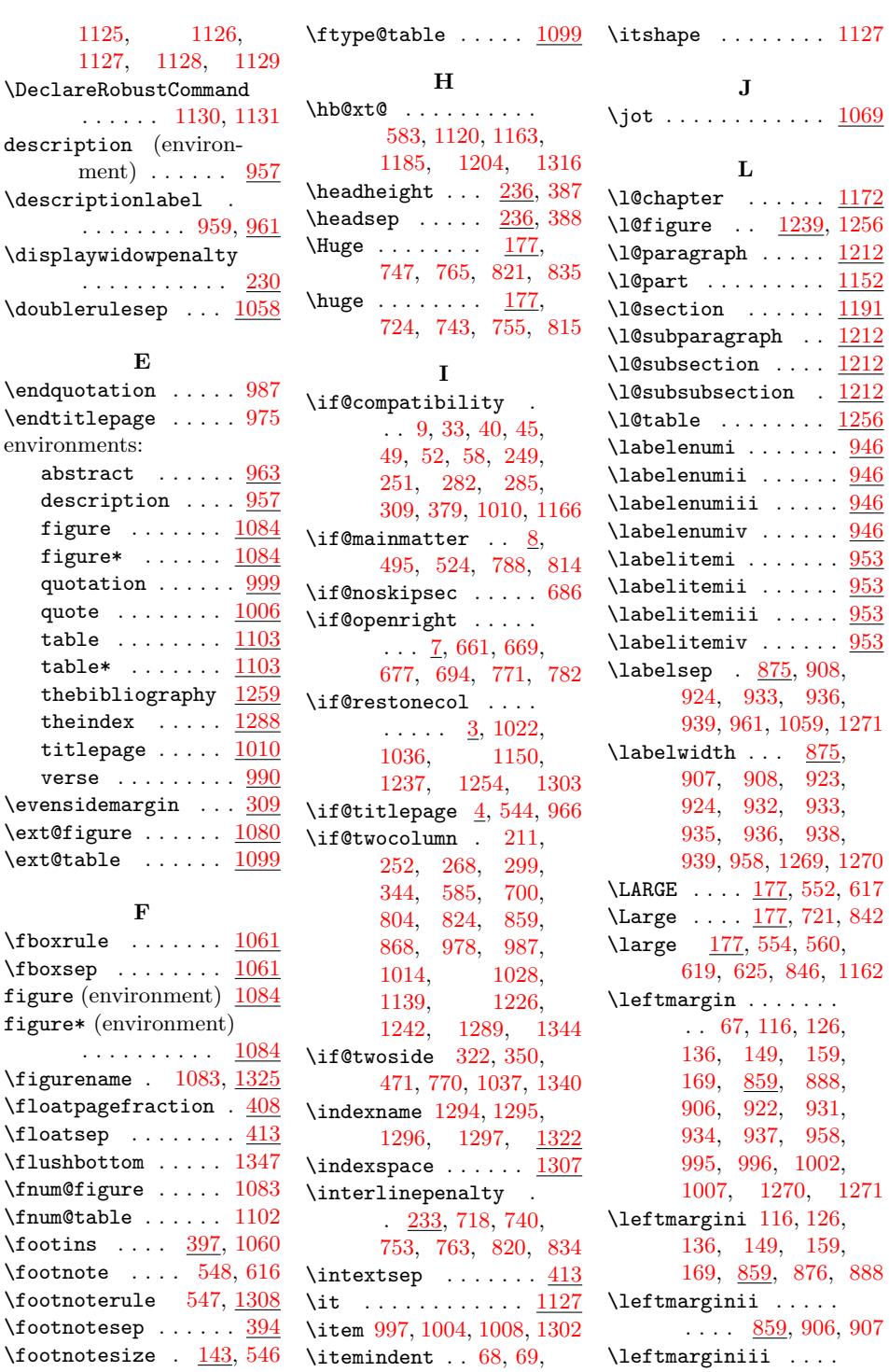

56

[958,](#page-0-0) [993,](#page-0-0) [994,](#page-0-0) [1001](#page-0-0) \itemsep . [119,](#page-0-0) [129,](#page-0-0) [139,](#page-0-0) [152,](#page-0-0) [162,](#page-0-0) [172,](#page-0-0) [892,](#page-0-0) [897,](#page-0-0) [902,](#page-0-0) [921,](#page-0-0) [930,](#page-0-0) [992](#page-0-0)

 $\ldots$  . [859,](#page-0-0) [922,](#page-0-0) [923](#page-0-0) \leftmarginiv . . . . .  $\ldots$  [859,](#page-0-0) [931,](#page-0-0) [932](#page-0-0) \leftmarginv . . . . . .

 $\frac{859}{934}$ , [934,](#page-0-0) [935](#page-0-0)

 $\text{footskip} \ldots \quad \frac{245}{245}$ , [390](#page-0-0)  $\frac{1080}{1080}$  $\frac{1080}{1080}$  $\frac{1080}{1080}$  $\frac{\text{lps@table}}{\text{lps@table}}$  $\lvert$  \frontmatter ...... [659](#page-0-0) \ftype@figure ....  $\frac{1080}{\ }$  $\frac{1080}{\ }$  $\frac{1080}{\ }$ 

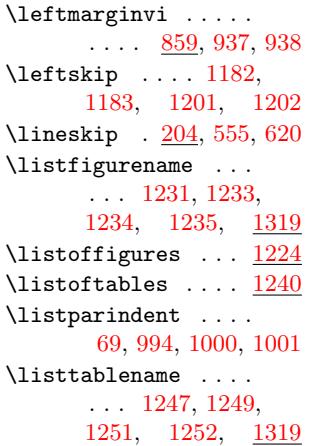

## M

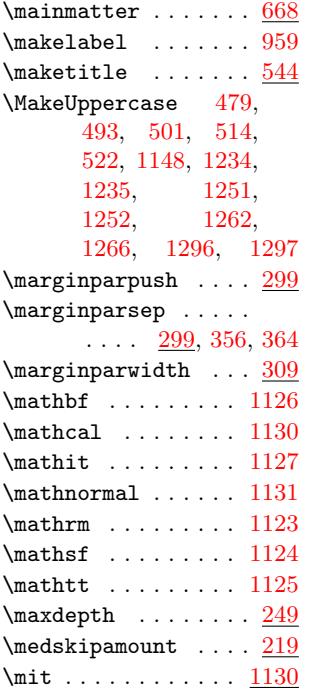

## N

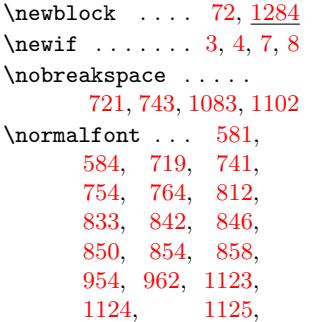

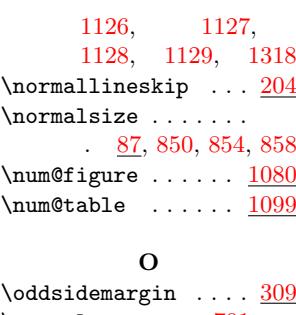

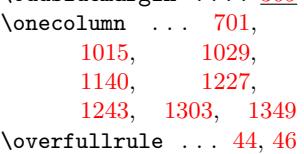

## P

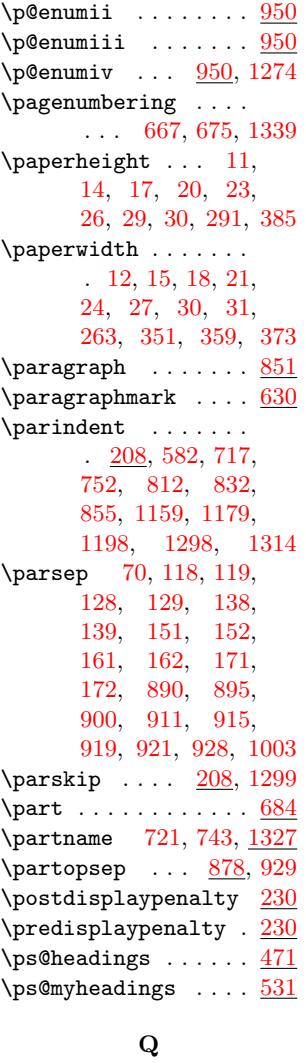

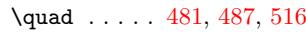

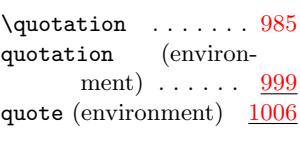

## R

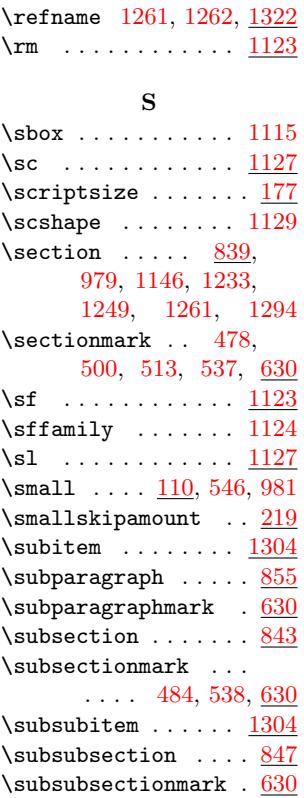

## T

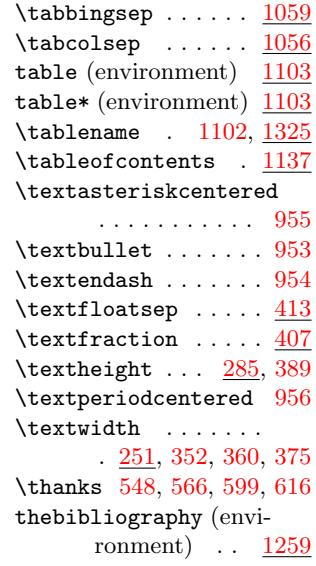

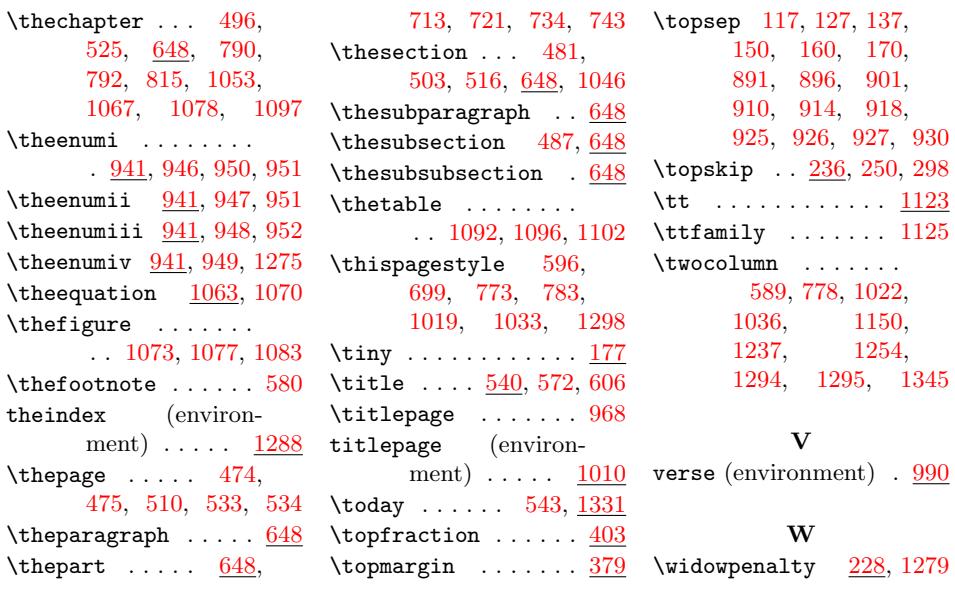